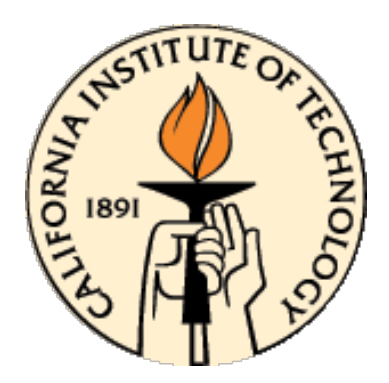

# **CDS 101/110: Lecture 10.3 Final Exam Review**

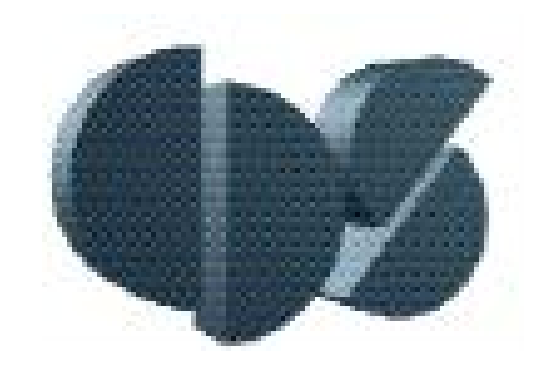

**December 2, 2016**

### **Schedule:**

- (1) Posted on the web Monday, Dec. 5 by noon.
- (2) Due Friday, Dec. 9, at 5:00 pm.
- (3) Determines 30% of your grade

#### **Instructions on Front Page.**

- Five hour limited time take-home.
- Same collaboration rules as Mid-Term

# **Key Concepts up to Mid Term**

#### **Review:**

- Frequency domain Convert control system description to 1<sup>st</sup> order form
- Solution and characterization of o.d.e.s
	- Matrix exponential, equilibria, stability of equilibria, phase space
- Lyapunov Function and stability
- System linearization, and stability/stabilization of linearized models.
- Convolution Integral, impulse response
- Performance characterization for  $1<sup>st</sup>$  and  $2<sup>nd</sup>$  order systems:
	- Step response overshoot, rise time, settling time
- System Frequency Response
- Discrete Time System
- State Feedback, eigenvalue placement
- Reachability, reachable canonical form, test for reachability

# **Key Concepts From Mid-Term Onward**

#### **Review:**

- **Frequency Domain Concepts** 
	- Transfer Function (poles/zeros)
	- Block Diagram Algebra
	- Bode Plot
- Loop Diagram Concepts
	- Loop Transfer Function (closed loop poles and zeros)
	- Nyquist Plot and Nyquist Criterion for closed loop stability
	- Gain, Phase, and Stability Margins
- PID Controllers
	- Effect of "P" , "I", and "D" terms of closed loop behavior
	- Reachability, reachable canonical form, test for reachability
- Loop Shaping
	- Lead/Lag compensators
	- Converting requirements/spec.s to frequency domain equivalents
	- Sensitivity Functions ("gang of four")

# **Frequency Domain Modeling**

**Defn.** The frequency response of a linear system is the relationship between the gain and phase of a sinusoidal input and the corresponding steady state (sinusoidal) output.

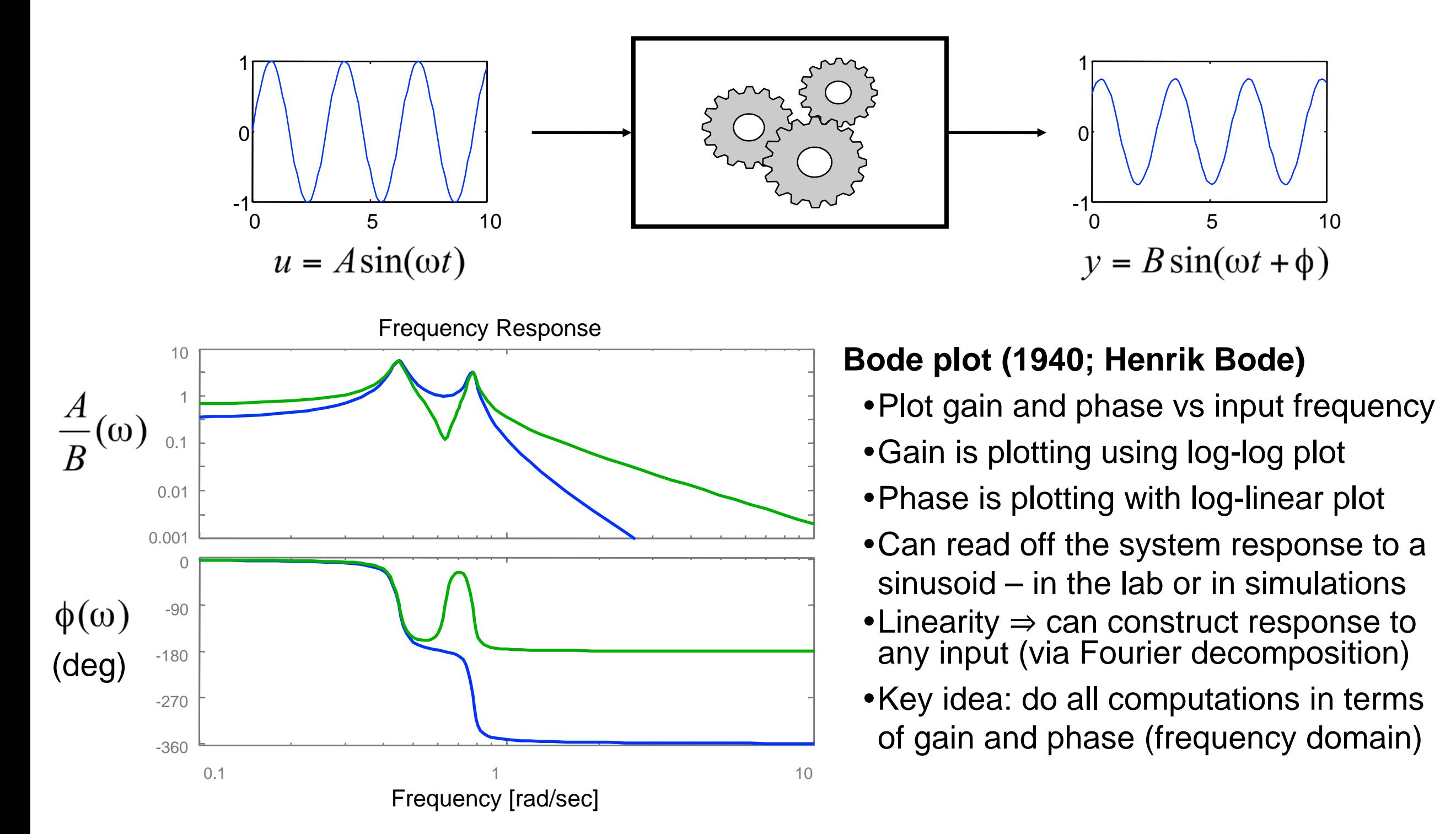

## **Transfer Function Properties**

$$
y(t) = Ce^{At} \left( x(0) - (sI - A)^{-1}B \right) + \left( C(sI - A)^{-1}B + D \right)e^{st}
$$
  
transient  
steady state

**Theorem.** The transfer function for a linear system  $\Sigma = (A, B, C, D)$  is given by

$$
G(s) = C(sI - A)^{-1} + D \qquad s \in \mathbb{C}
$$

**Theorem.** The transfer function  $G(s)$  has the following properties (for SISO systems):

- G(s) is a ratio of polynomials n(s)/d(s) where d(s) is the characteristic equation for the matrix A and n(s) has order less than or equal to d(s).
- The steady state frequency response of  $\Sigma$  has gain  $|G(i\omega)|$  and phase arg  $G(i\omega)$ :

 $u = M\sin(\omega t)$  $y = |G(i\omega)|M\sin(\omega t + \arg G(i\omega)) + transients$ 

#### **Remarks**

- G(s) is the Laplace transform of the impulse response of  $\Sigma$
- Typically we write " $y = G(s)u$ " for  $Y(s) = G(s)U(s)$ , where  $Y(s)$  &  $U(s)$  are Laplace transforms of y(t) and u(t).
- MATLAB:  $G = ss2tf(A, B, C, D)$

## **Laplace Transform Review**

**Constant Coefficient O.D.E.:** Laplace Transform (assuming zero initial conditions)

$$
\mathcal{L}\{\cdot\}\left\{\int_{0}^{\infty} \frac{d^{n}}{dt^{n}} y(t) + a_{1} \frac{d^{n-1}}{dt^{n-1}} y(t) + \dots + a_{n} y(t) = b_{1} \frac{d^{n-1}}{dt^{n-1}} u(t) + \dots + b_{n} u(t) \quad (*)
$$
\n
$$
\left(s^{n} + a_{1} s^{n-1} + \dots + a_{n-1} s + a_{n}\right) Y(s) = \left(b_{1} s^{n-1} + \dots + b_{n}\right) U(s)
$$
\n
$$
G(s) = \frac{Y(s)}{U(s)} = \frac{\left(b_{1} s^{n-1} + \dots + b_{n}\right)}{\left(s^{n} + a_{1} s^{n-1} + \dots + a_{n-1} s + a_{n}\right)} = \frac{n(s)}{d(s)}
$$

- Roots of  $d(s)$  are called the *poles* of transfer function  $G(s)$ 
	- If p is a system pole, then  $y = e^{pt}$  is a solution to (\*) with  $u(t) = 0$
	- Poles are strictly defined by matrix  $A$ ..
- Roots of  $n(s)$  are called the *zeros* of  $G(s)$ 
	- If s is a pole of  $G(s)$ , then  $G(s)e^{st}$  is an output if  $d(s) \neq 0$ .
	- Out put is zero at s if  $n(s) = 0$ .

## **Poles and Zeros**

$$
\begin{aligned}\n\dot{x} &= Ax + Bu & G(s) &= \frac{n(s)}{d(s)} \\
y &= Cx + Du & d(s) &= \det(sI - A)\n\end{aligned}
$$

- •Roots of *d*(*s*) are called *poles* of *G*(*s*)
- •Roots of *n*(*s*) are called *zeros* of *G*(*s*)

7

1

#### **Poles of G(s) determine the stability of the (closed loop) system**

- Denominator of transfer function = characteristic polynomial of state space system
- Provides easy method for computing stability of systems
- Right half plane (RHP) poles (Re > 0) correspond to unstable systems

#### **Zeros of G(s) related to frequency ranges with limited transmission**

- A pure imaginary zero at  $s = i\omega$  blocks any output at that frequency (G(i $\omega$ ) = 0)
- Zeros provide limits on performance, especially RHP zeros

### **MATLAB: pole(G), zero (G), pzmap(G)**

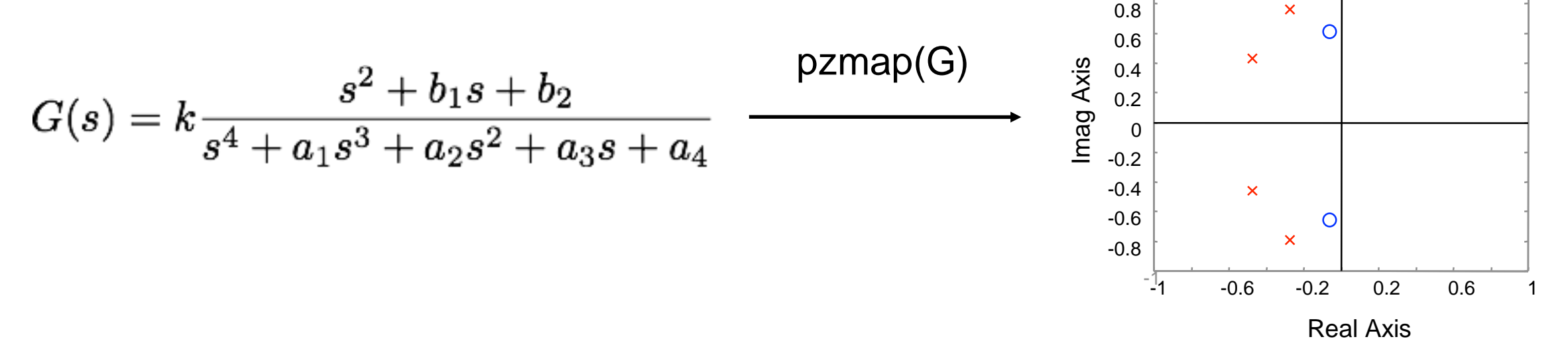

# **Block Diagram Algebra**

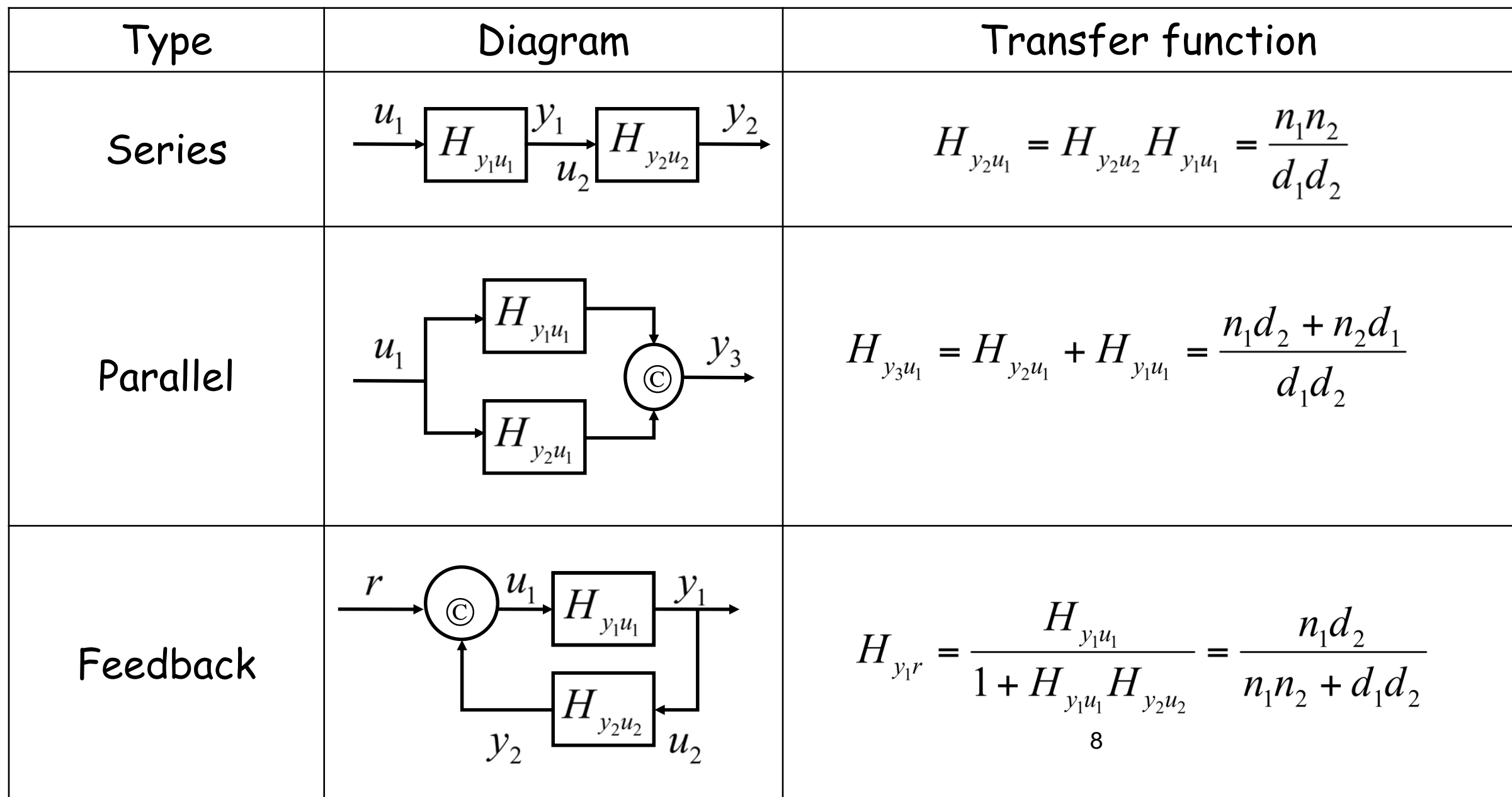

- These are the basic manipulations needed; some others are possible
- Formally, could work all of this out using the original ODEs ( $\Rightarrow$  nothing really new)

## **Sketching the Bode Plot for a Transfer Function (1/2)**

#### **Evaluate transfer function on imaginary axis**

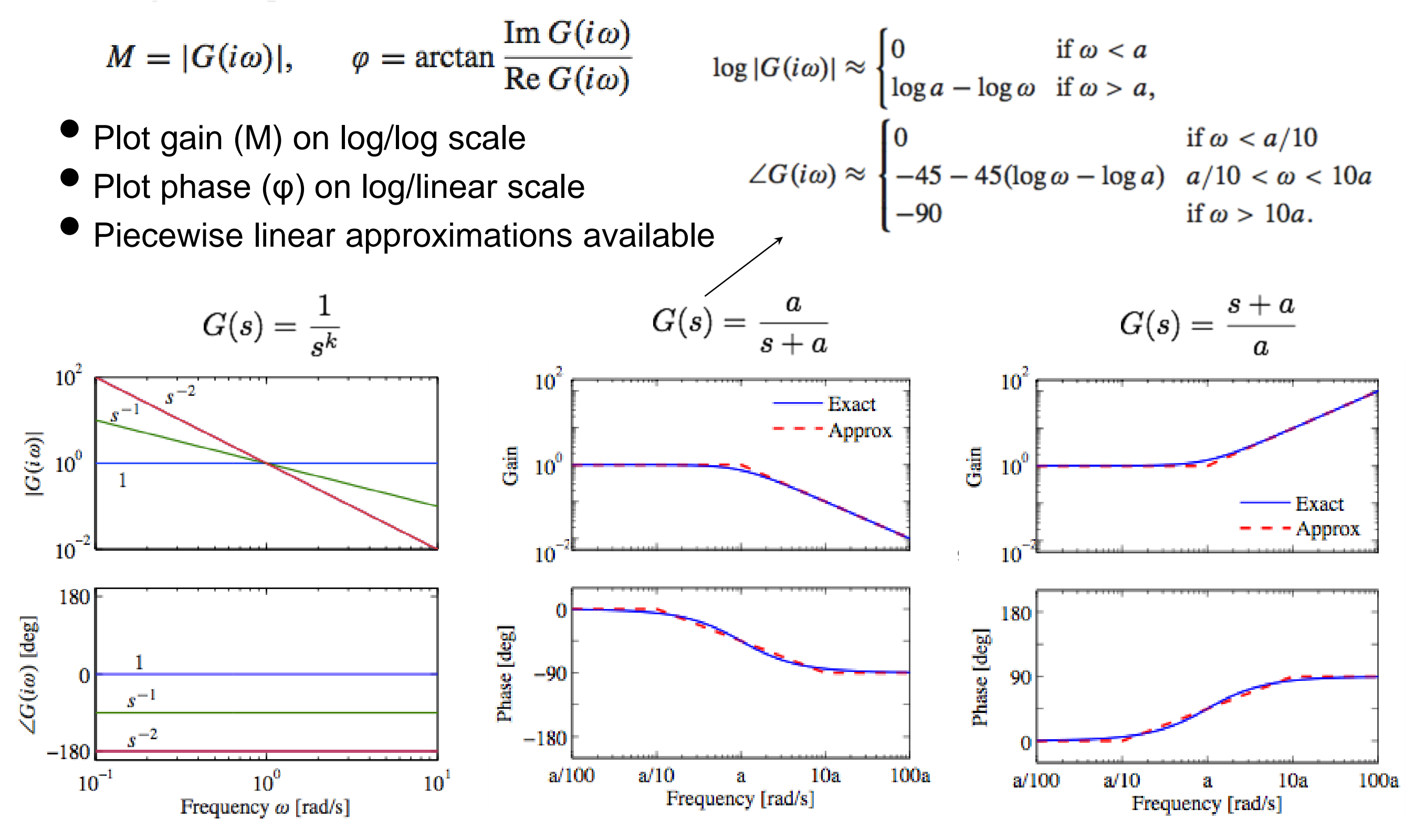

## **Sketching the Bode Plot for a Transfer Function (2/2)**

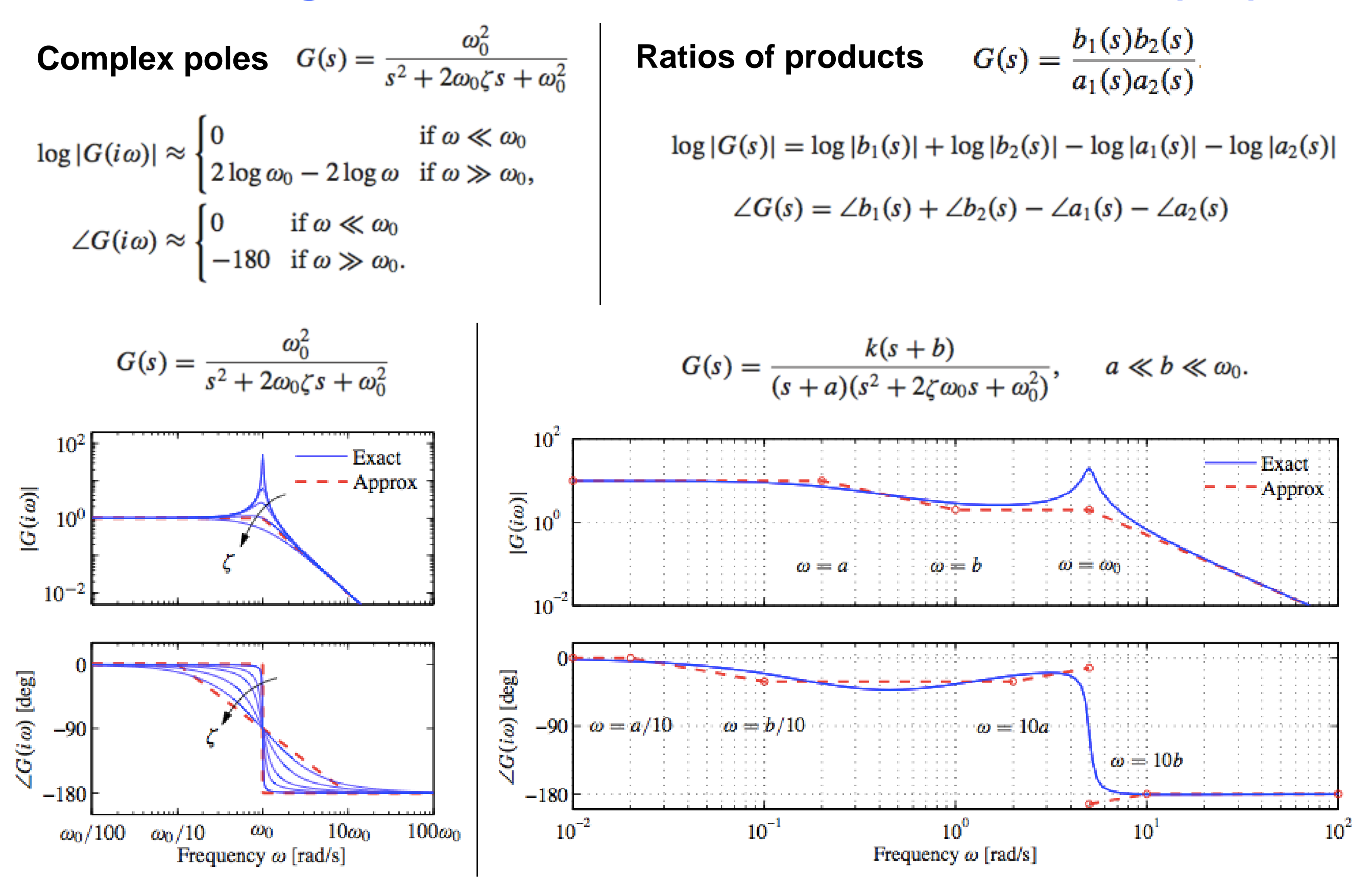

# **Bode Plot Units**

### **What are the units of a Bode Plot?**

- **Magnitude:** The ordinate (or "y-axis") of magnitude plot is determined by  $20 \log_{10} |G(i\omega)|$ 
	- Decibels," names after A.G. Bell
- **Phase:** Ordinate has units of degrees (of phase shift)
- The abscissa (or "x-axis") is  $log_{10}(frequency)$  (usually, rad/sec)

**Example:** simple first order system: 1  $1+\tau$ 

• Single pole at 
$$
s = -1/\tau
$$

$$
\bullet |G(i\omega)| = \left|\frac{1}{1+i\tau\omega}\right| = \frac{1}{\sqrt{1+\omega^2\tau^2}}
$$

• In decibels:

$$
20 \log_{10} |G(i\omega)| = 20 \log_{10} 1 - 20 \log_{10} \left( 1 + (\omega \tau)^2 \right)^{\frac{1}{2}}
$$
  
= -10 \log\_{10} \left( 1 + (\omega \tau)^2 \right)

# **Basic Nyquist Plot** (review)

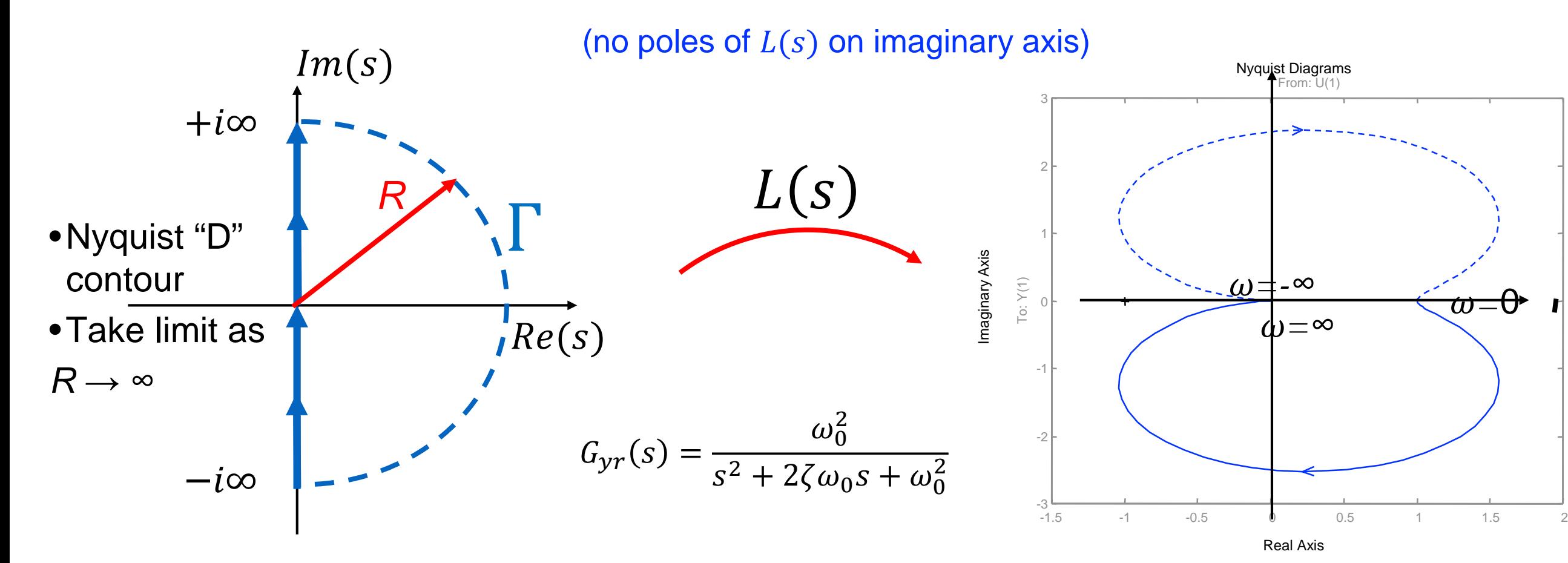

### **Nyquist Contour** (Γ)**:**

- Start from 0, and move along positive Imaginary axis (increasing frequency)
- Follow semi-Circle, or arc at infinity, in clockwise direction (connecting the endpoints of the imaginary axis)
- From  $-i\infty$  to zero on imaginary axis
- Note, portion of plot corresponding to  $\omega$  < 0 is mirror image of  $\omega > 0$

## **Nyquist Plot**

- Formed by tracing s around the Nyquist contour,  $\Gamma$ , and mapping through  $L(s)$  to complex plane representing magnitude and phase of  $L(s)$ .
- I.e., the image of  $L(s)$  as s traverses  $\Gamma$  is the Nyquist plot
- **Goal:** from complex analysis, we're trying to find number of zeros (if any) in RHP, which leads to instability

# **Nyquist Criterion**

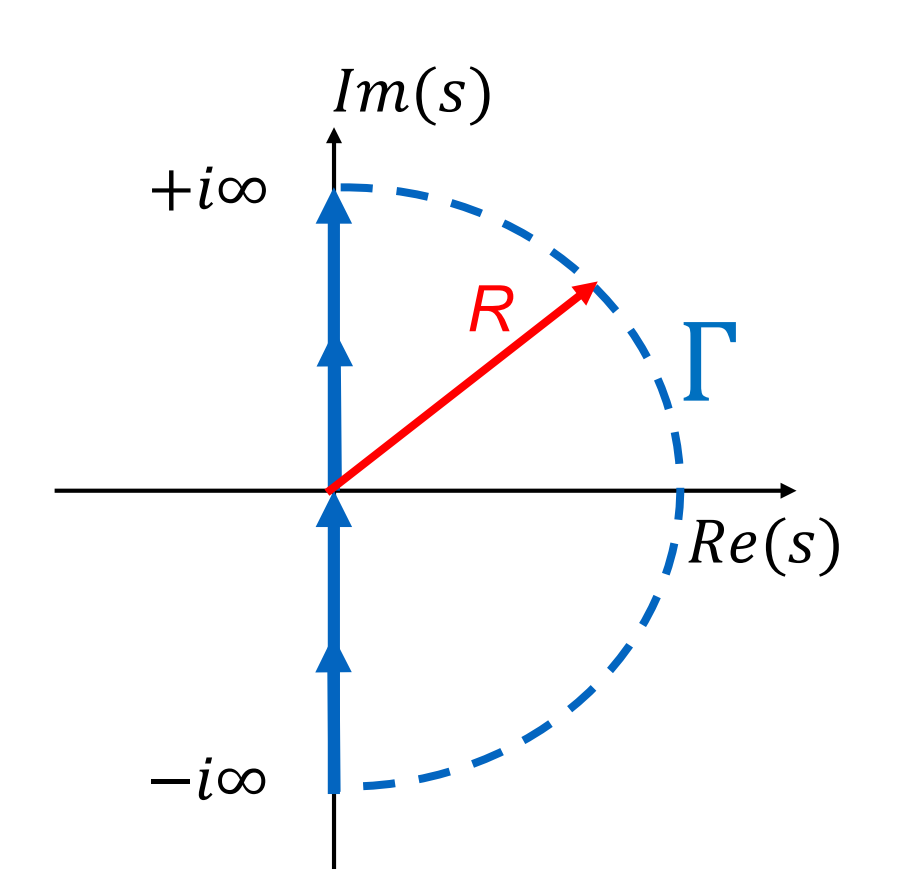

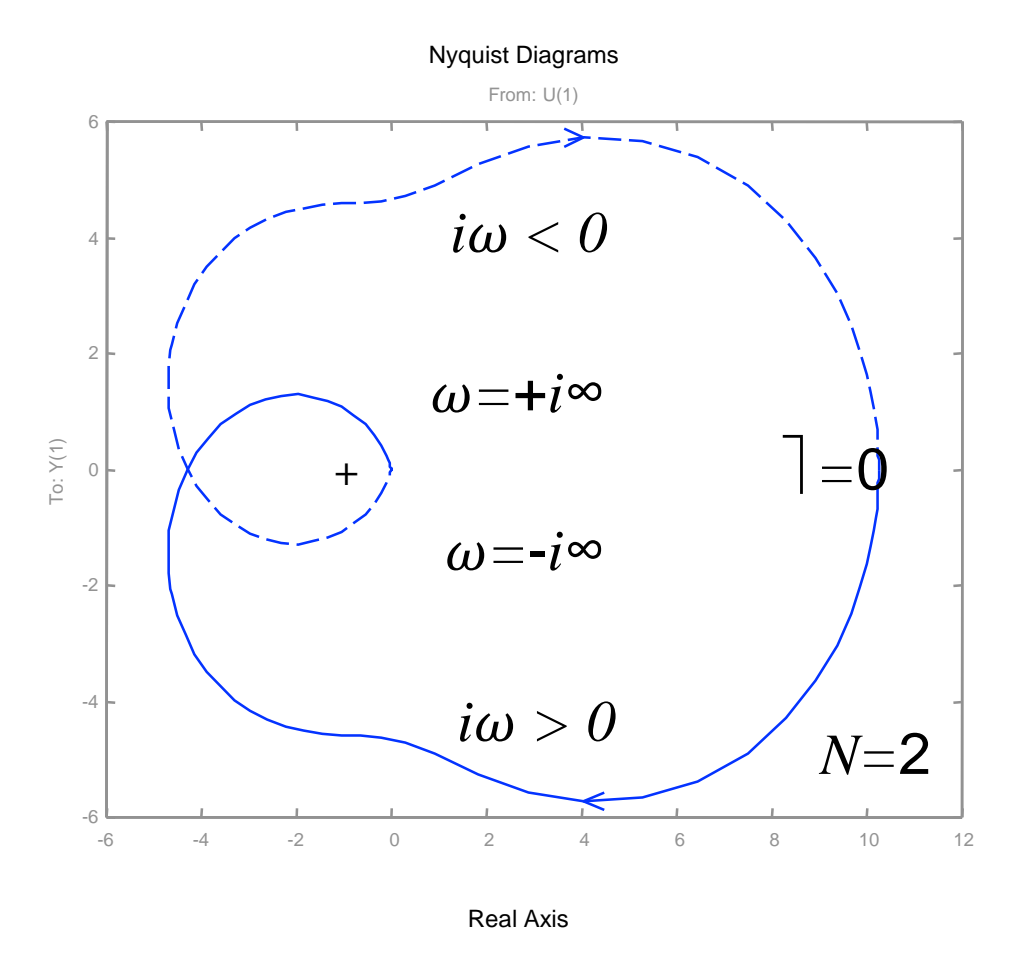

**Thm (Nyquist).** Consider the Nyquist plot for loop transfer function *L*(*s*). Let

- $P$  # RHP poles of open loop  $L(s)$
- *N* # clockwise encirclements of -1 (counterclockwise is negative)
- $Z$  # RHP zeros of  $1 + L(s)$

Then

$$
Z=N+P
$$

### **Consequence:**

- If  $Z \geq 1$ , then  $(1 + L(s))$  has RHP zeros, which means that  $G_{vr}(s)$  has RHP poles.
- $G_{vr}(s)$  is unstable with simple unity feedback, and control  $C(s)$

# **What can you do with a Nyquist Analysis?**

### **Set Up** (somewhat artificial)**:**

- Given:  $P(s)$ 
	- (any unstable roots known)
- Given:  $C(s)$ 
	- (any unstable roots known)
- **Q:** can negative output feedback stabilize the system (stable  $G_{vr}(s)$ )?

### **Possible Solutions:**

$$
G_{yr}(s) = \frac{PC}{1+PC} = \frac{n_p(s)n_c(s)}{d_p(s)d_c(s)+n_p(s)n_c(s)}
$$

- Compute and check poles of  $G_{vr}$
- Find another way to determine existence of unstable poles without computing roots of

 $d_P(s)d_C(s) + n_P(s)n_C(s)$ 

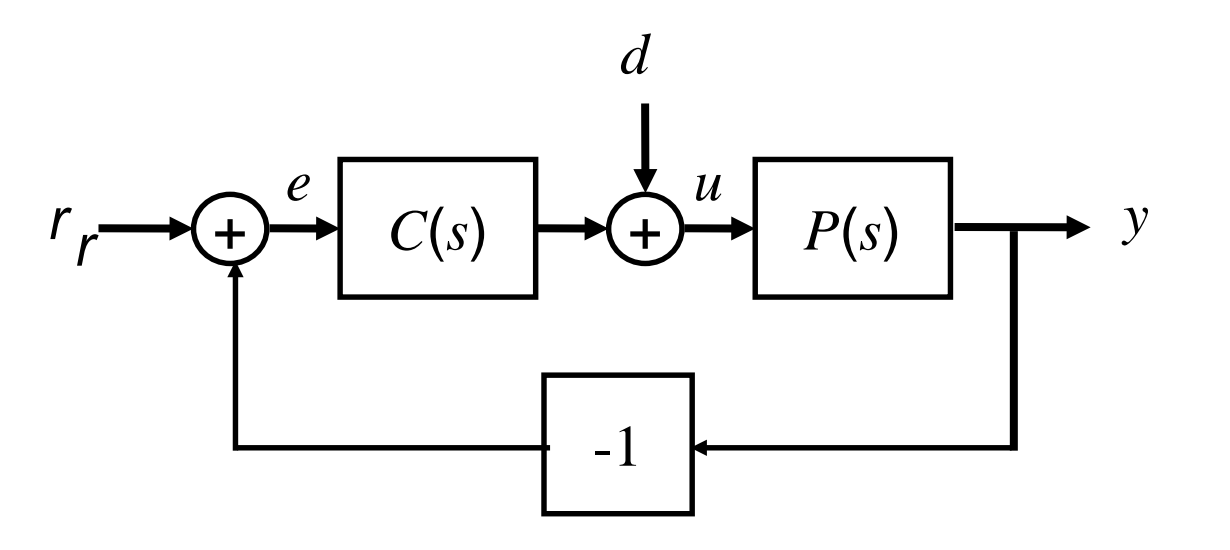

## **The Nyquist plot** *logic*

• Poles of  $G_{\gamma r}(s)$  are zeros of

$$
1 + P(s)C(s) = \frac{d_P(s)d_C(s) + n_P(s)n_C(s)}{d_P(s)d_C(s)}
$$

- If  $G_{vr}(s)$  is unstable, then it has at least one pole in RHP
- An unstable pole of  $G_{vr}(s)$  implies and unstable (RHP) zero of  $1 + P(s)C(s)$
- Nyquist plot and Nyquist Criterion allow us to determine if  $1 + PC$  has RHP zeros *without* polynomial solving.

# **Nyquist Example (unstable system)**

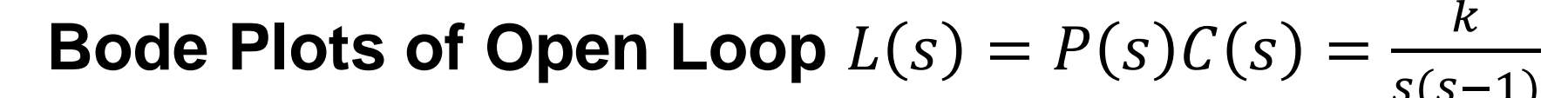

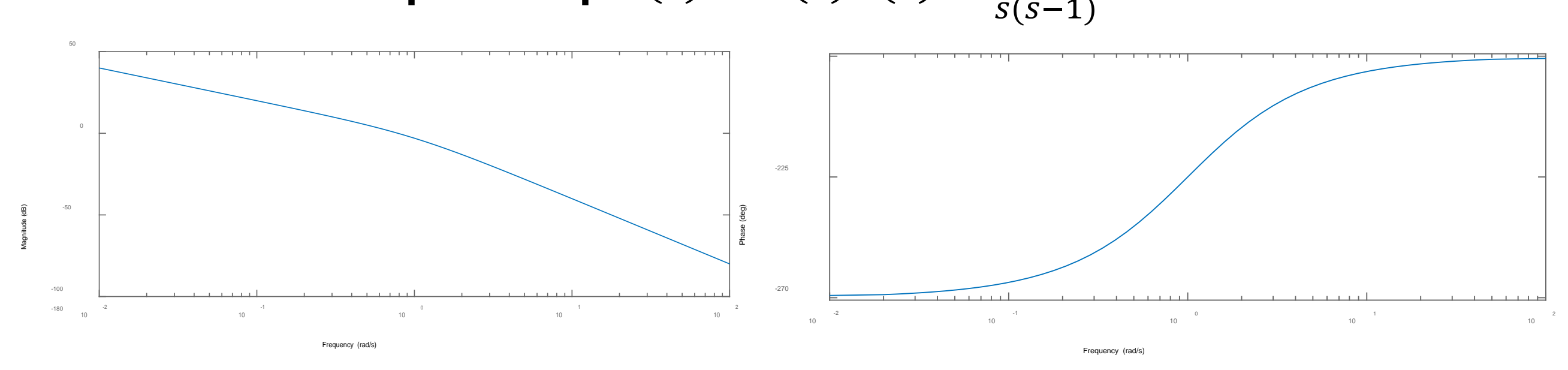

### **Nyquist Contour and Plot**

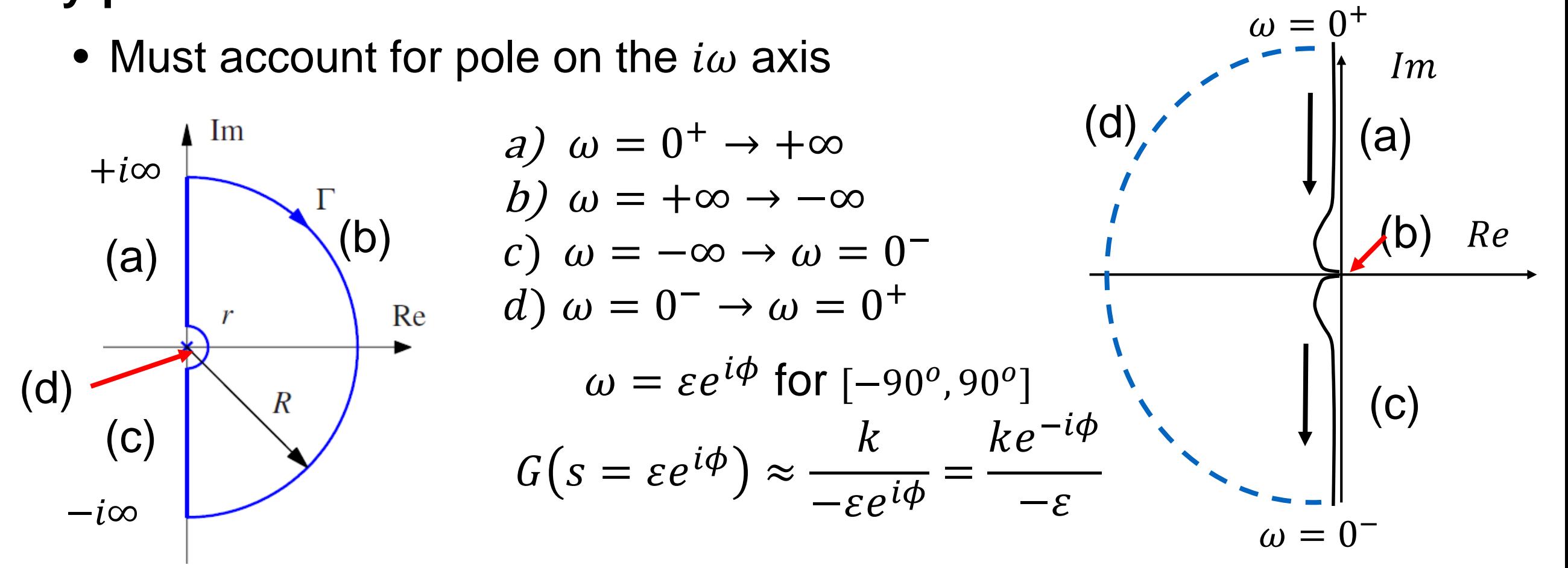

# **Nyquist Example (unstable system)**

### **Nyquist Contour and Plot**

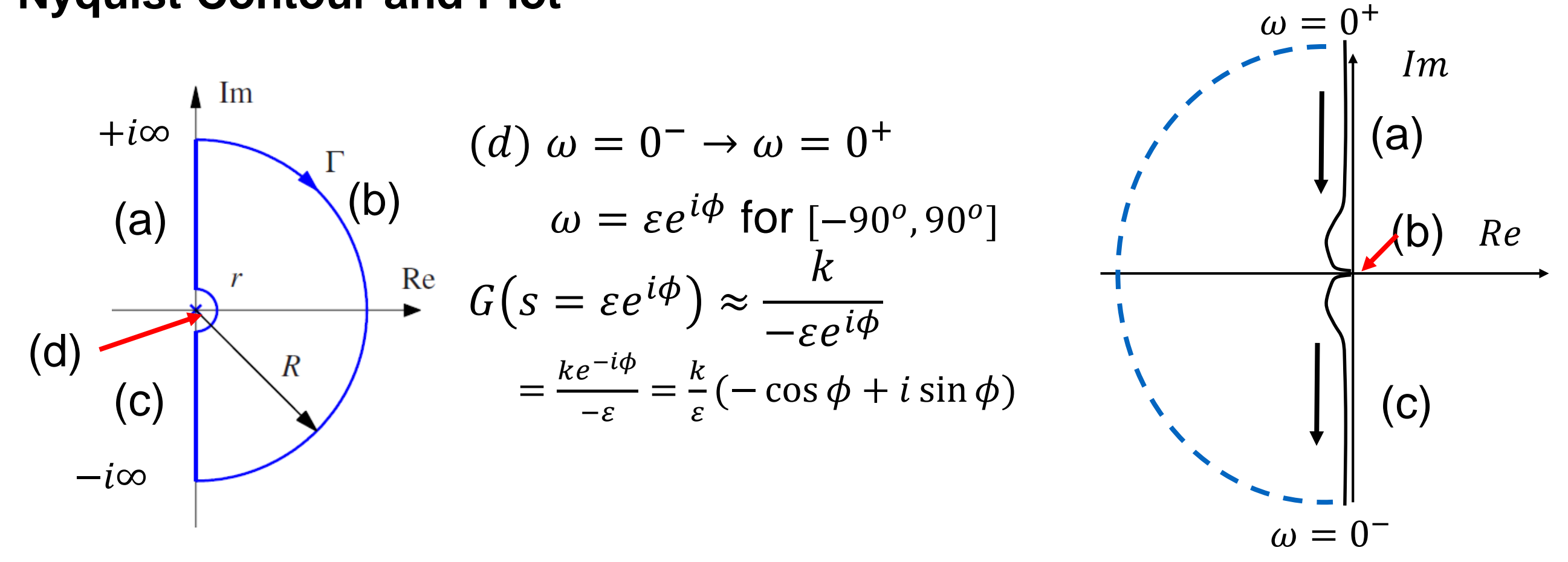

### **Accounting:**

- One open loop pole in RHP:  $P = 1$
- One clockwise encirclement of -1 point:  $N = 1$
- $Z = N + P = 1 + 1 = 2 \Rightarrow$  two unstable poles in closed loop system

# **Overview: PID control**

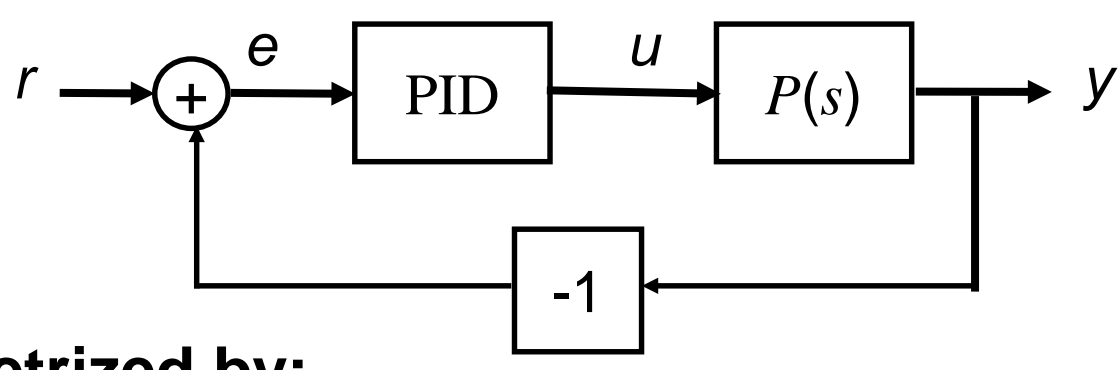

$$
u = k_p e + k_i \int_0^t e(\tau) d\tau + k_d \frac{de}{dt}
$$

$$
= k_p \left( e + \frac{1}{T_i} \int_0^t e(\tau) d\tau + T_d \frac{de}{dt} \right)
$$

#### **Parametrized by:**

- $k_p$ , the "proportional gain"
- $k_i$ , the "integral gain"
- $k_d$ , the "derivative gain"

Alternatively:  
\n
$$
k_p
$$
,  $T_i = \frac{k_p}{k_i}$ ,  $T_d = \frac{k_d}{k_p}$ 

### **Utility of PID**

- PID control is most common feedback structure in engineering systems
- For many systems, only need PI or PD (special case)
- Many tools for tuning PID loops and designing gains

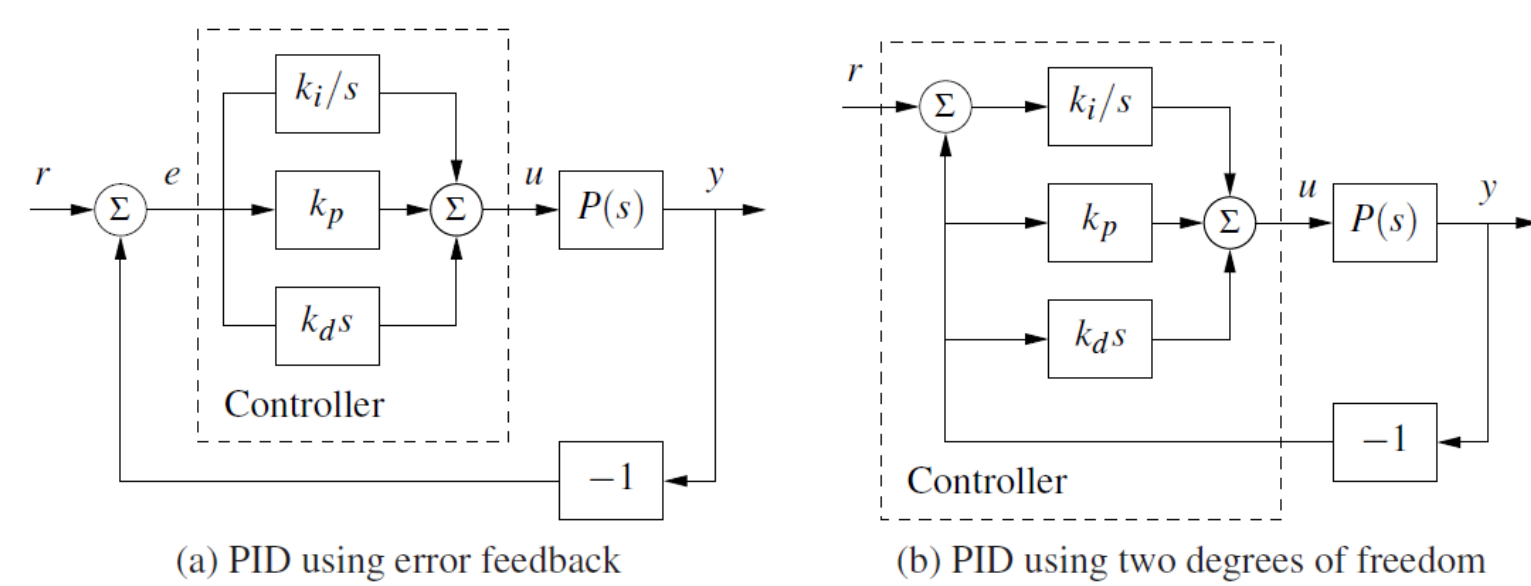

# **Proportional Feedback**

#### **Simplest controller choice:** *u = kpe*

- Effect: lifts gain with no change in phase
- Good for plants with low phase up to desired bandwidth
- Bode: shift gain up by factor of kp
- Step response: better steady state error, but with decreasing stability

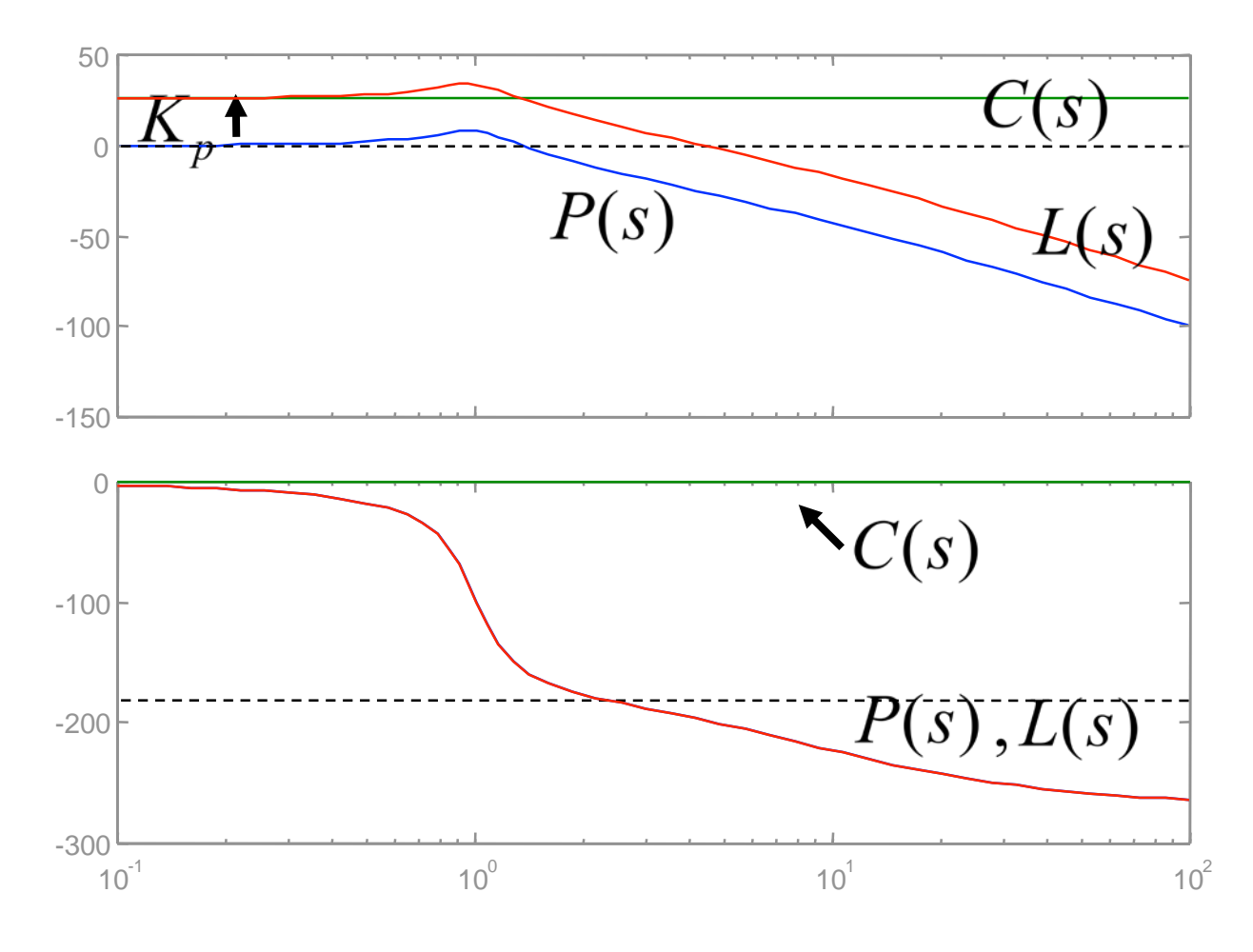

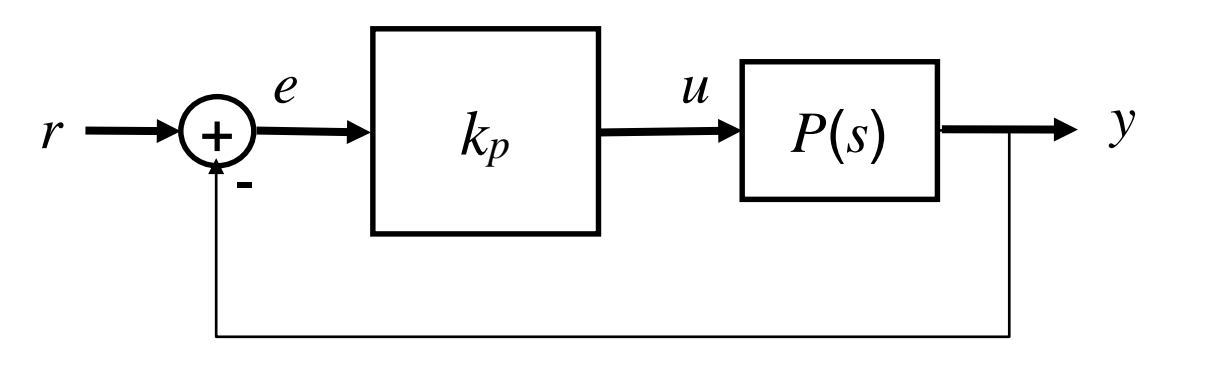

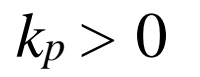

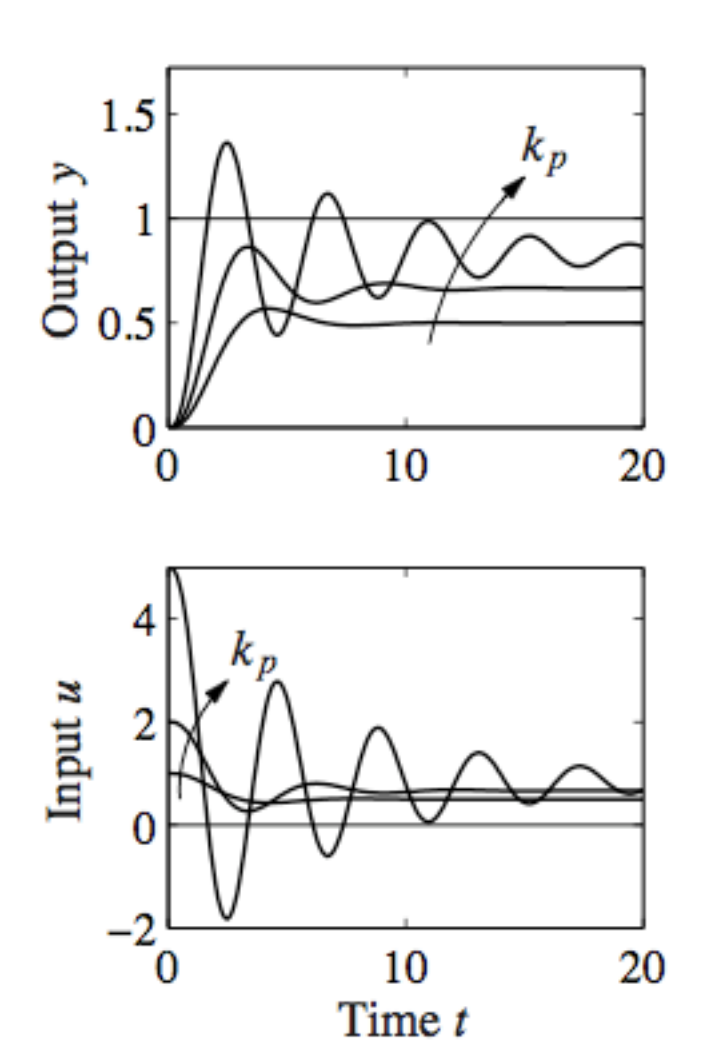

# **Proportional + Integral Compensation**

#### **Use to eliminate steady state error**

- Effect: lifts gain at low frequency
- Gives zero steady state error
- Bode: infinite SS gain + phase lag
- Step response: zero steady state error, with smaller settling time, but more overshoot

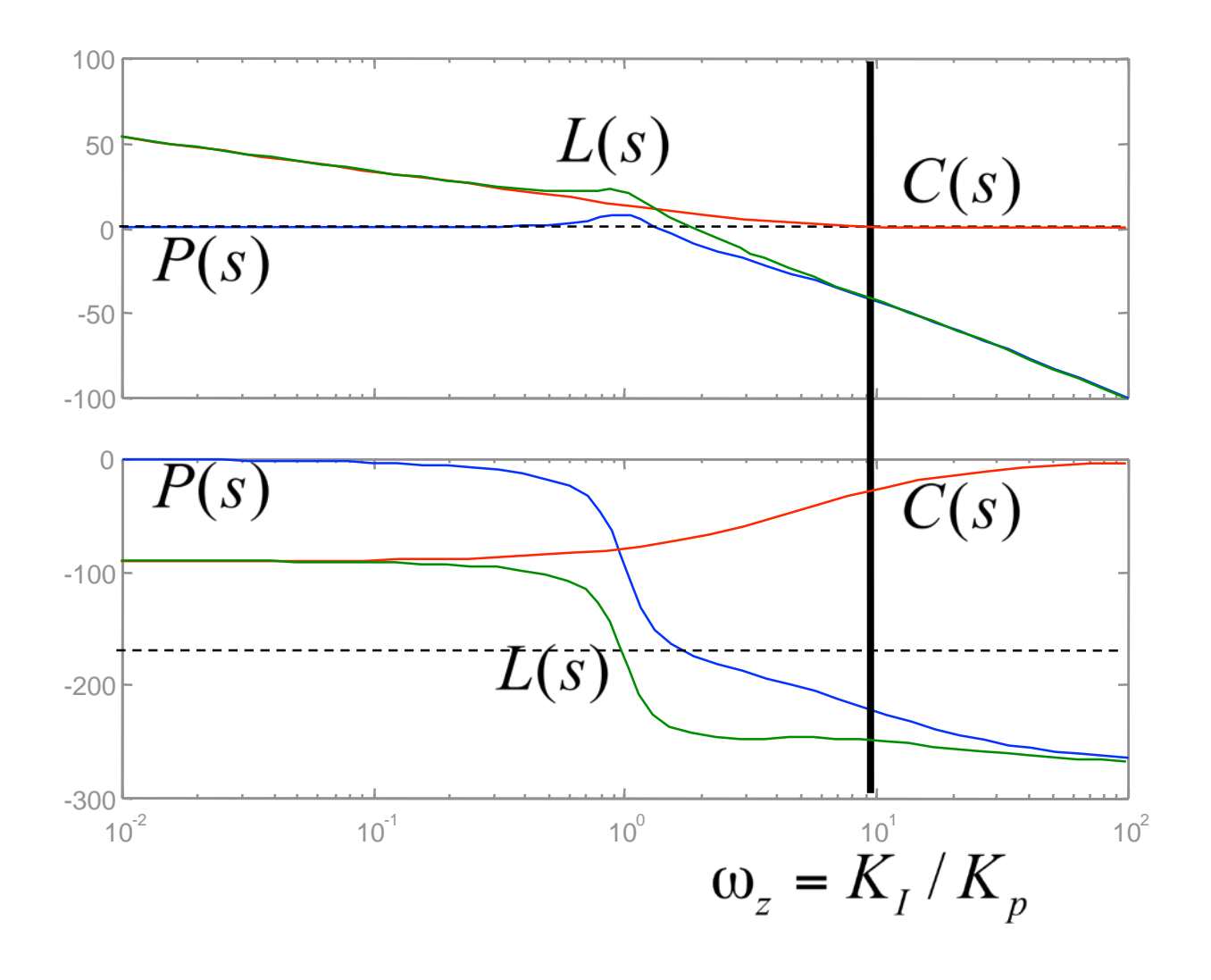

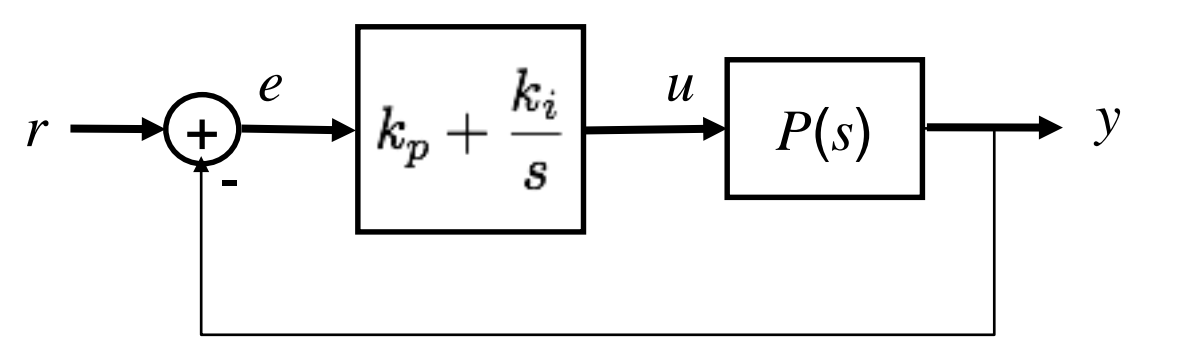

 $k_p > 0, \quad k_i > 0$ 

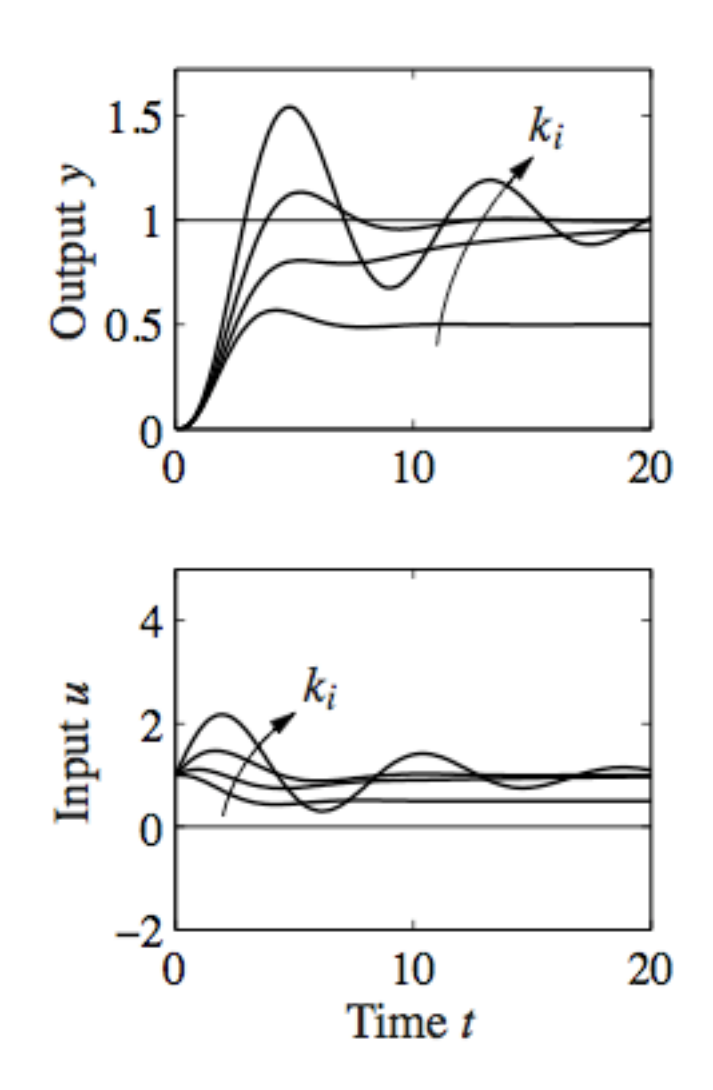

# **Proportional + Integral + Derivative (PID)**

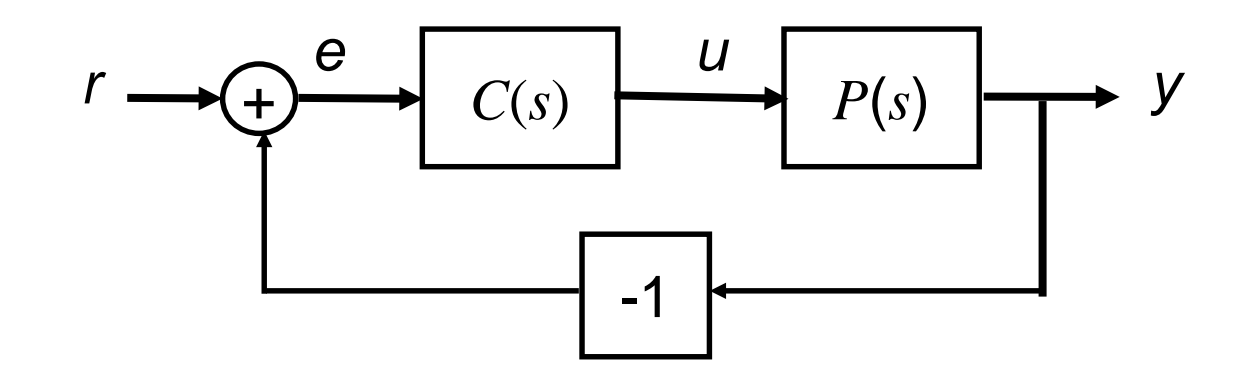

$$
C(s) = k_p + k_i \frac{1}{s} + k_d s
$$
  
=  $k(1 + \frac{1}{T_i s} + T_d s)$   
=  $\frac{kT_d}{T_i} \frac{(s + 1/T_i)(s + 1/T_d)}{s}$ 

Bode Diagrams

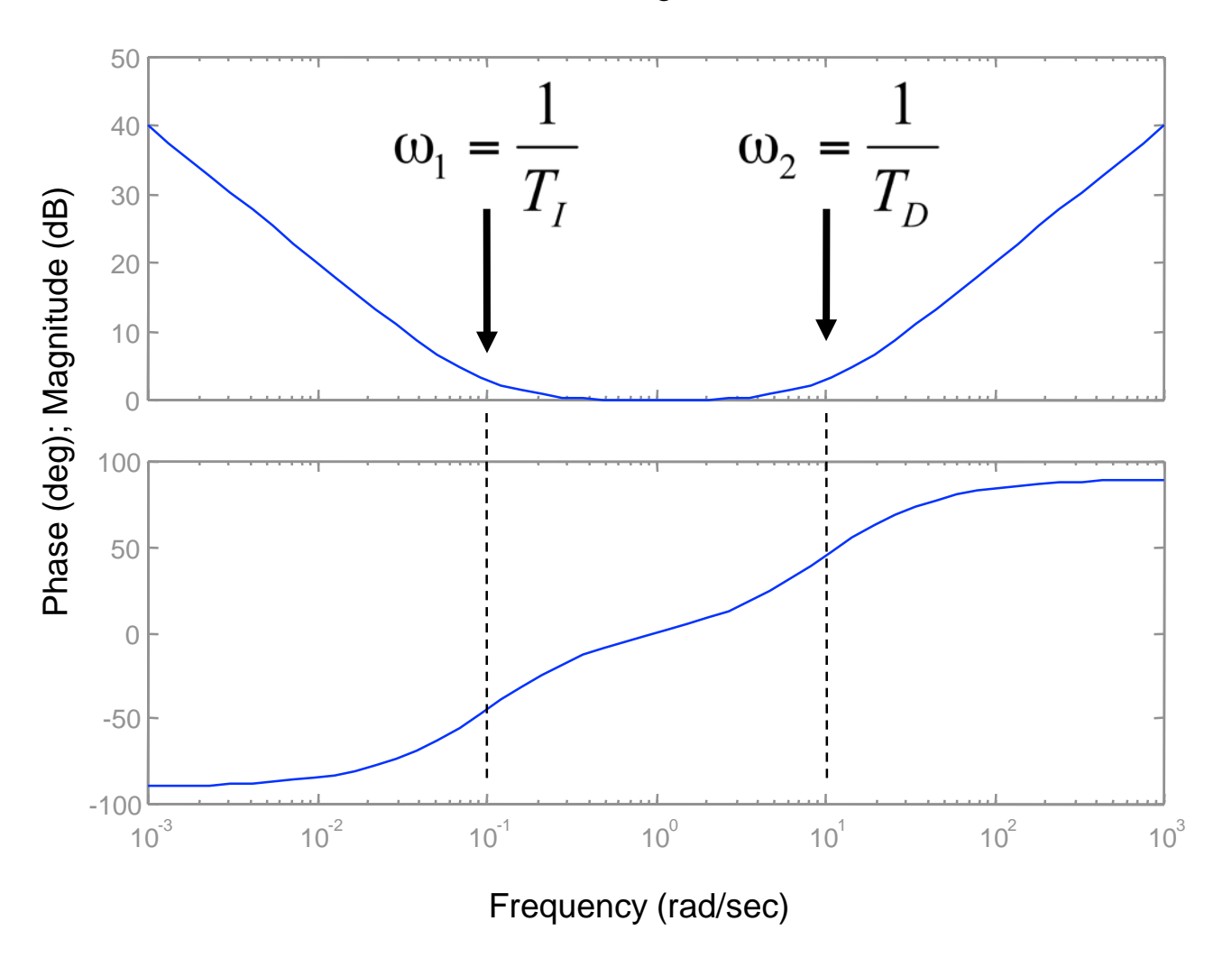

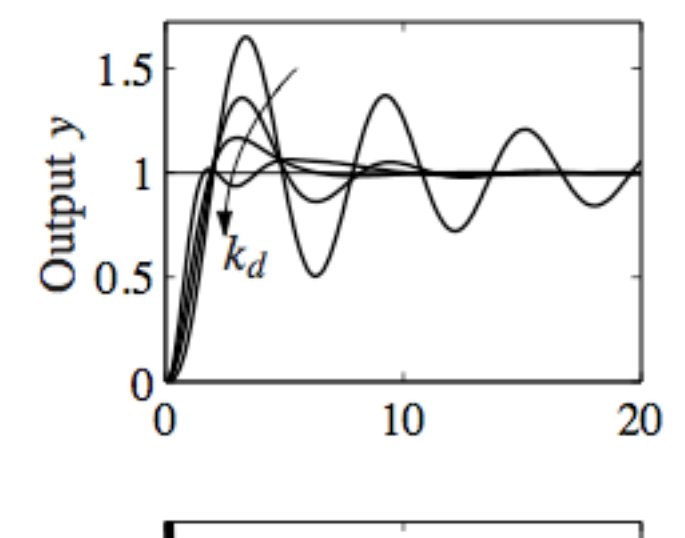

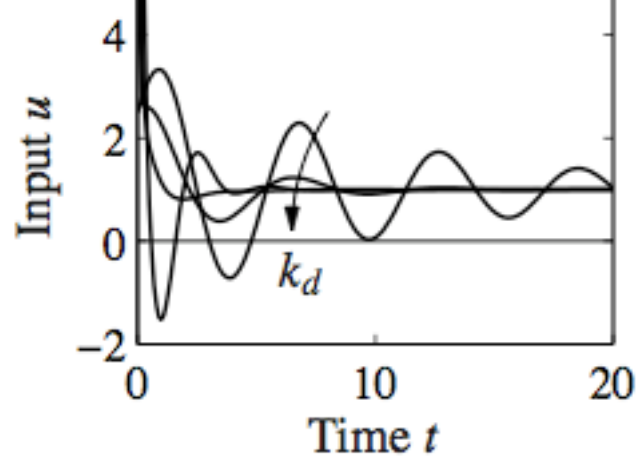

## **General Loop Transfer Functions**

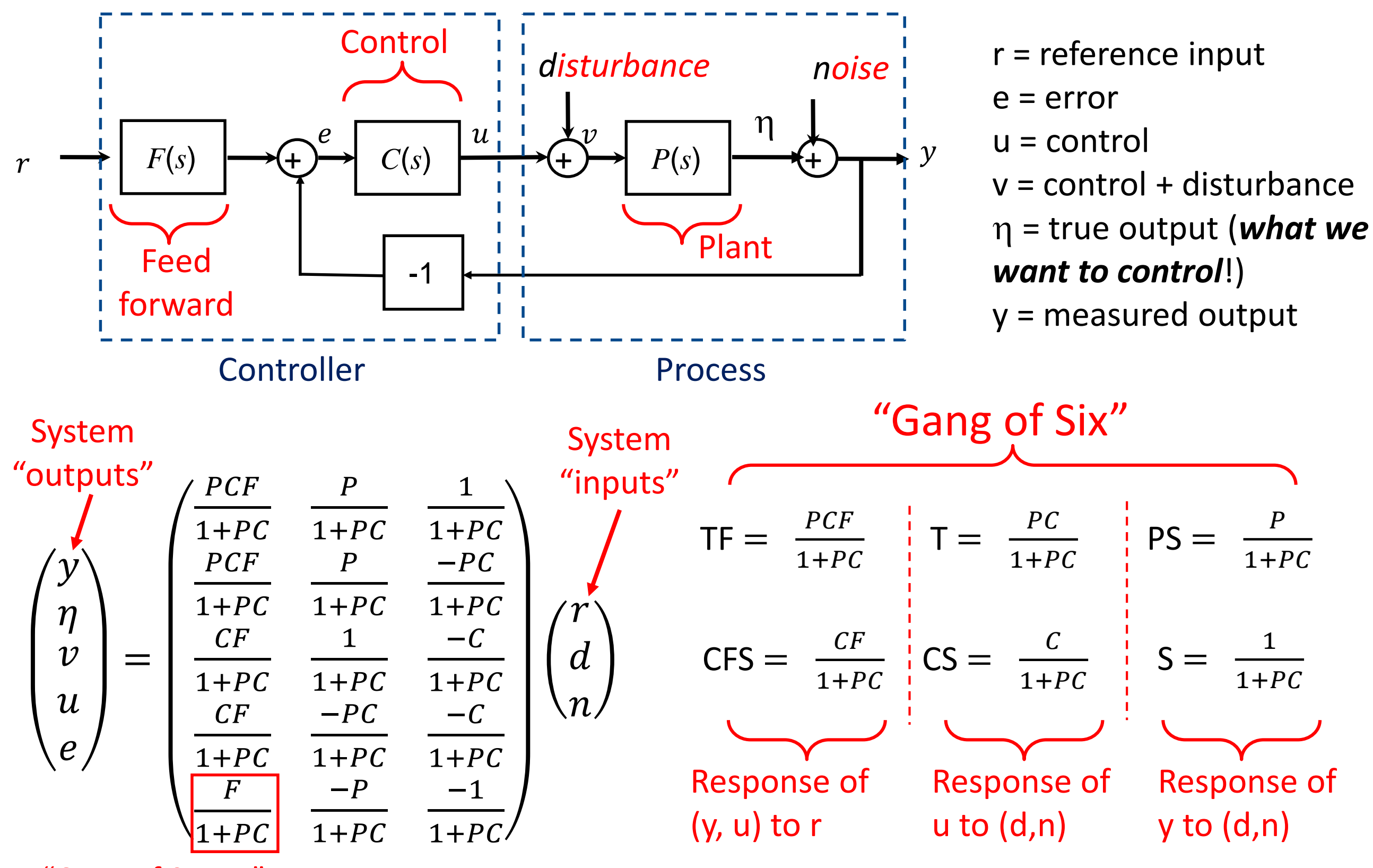

"Gang of Seven"

## **Key Loop Transfer Functions**

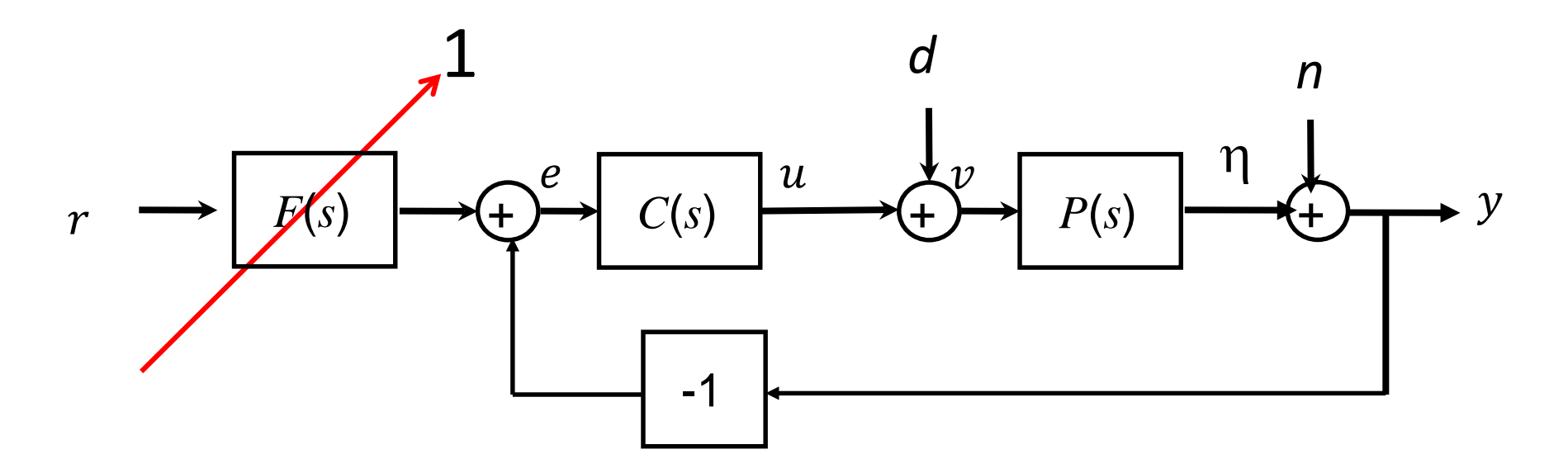

*F***(***s***) = 1: Four unique transfer functions define performance ("Gang of Four")**

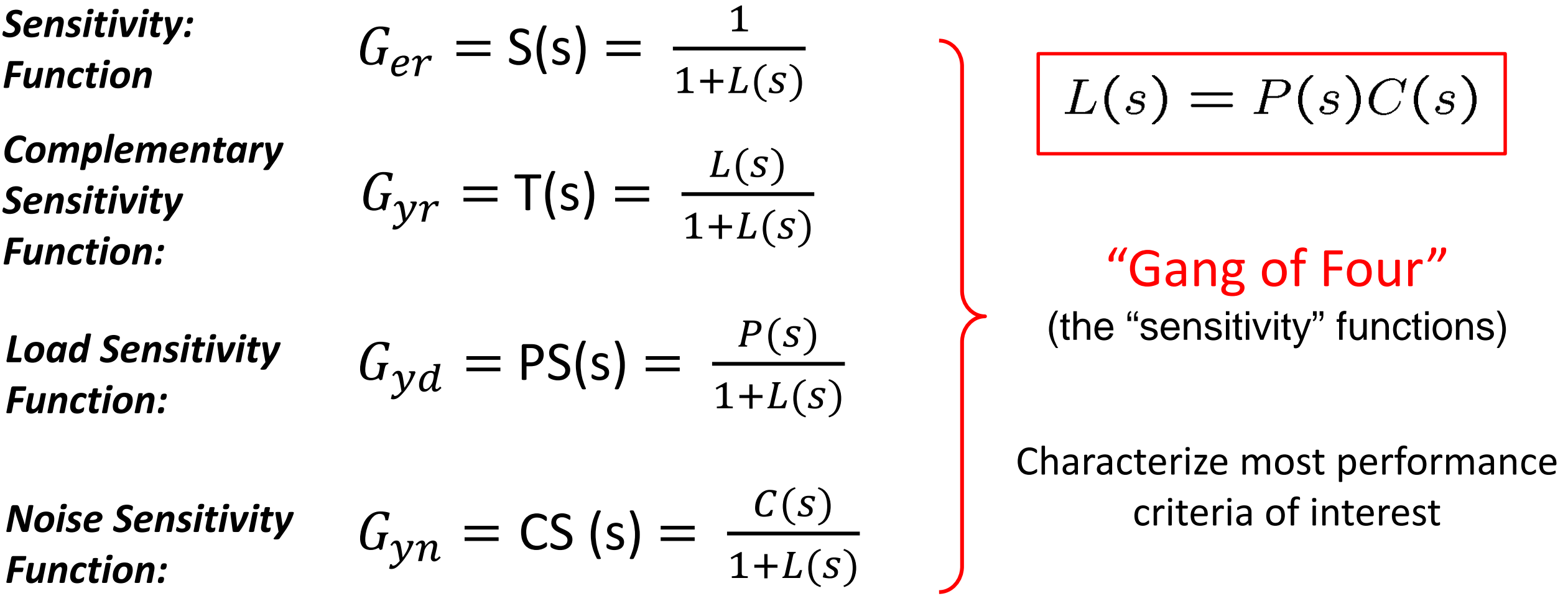

# **Rough Loop Shaping Design Process**

*A Process***: sequence of (nonunique) steps**

- **1. Start with plant and performance specifications**
- **2. If plant not stable, first stabilize it (e.g., PID)**
- **3. Adjust/increase simple gains**
	- Increase proportional gain for tracking error
	- Introduce integral term for steady-state error
	- Will derivative term improve overshoot?

**4. Analyze/adjust for stability and/or phase margin**

- Adjust gains for margin
- Introduce *Lead* or *Lag Compensators* to adjust phase margin at crossover and other critical frequencies
- Consider PID if you haven't already

## **Summary of Specifications**

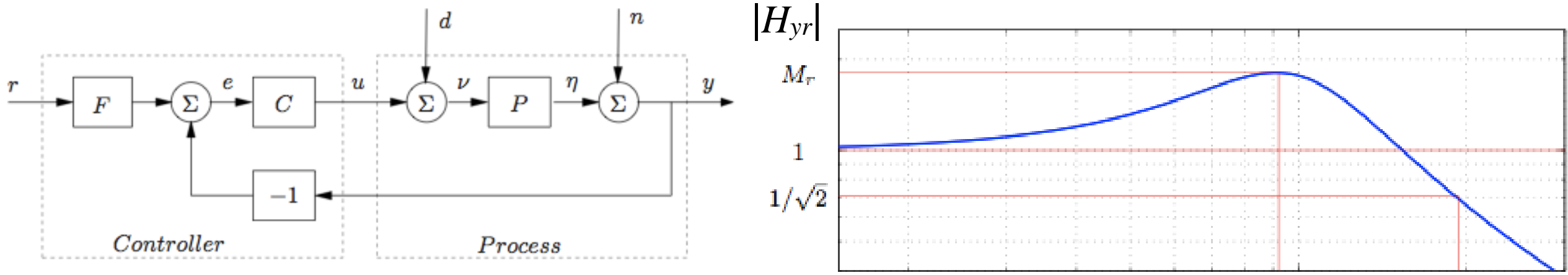

**Key Idea:** convert *closed loop specifications* on

$$
G_{yr}(s) = \frac{P(s)C(s)}{1 + P(s)C(s)} = \frac{L(s)}{1 + L(s)}
$$

to equivalent specifications on *loop* system  $L(s)$ 

• Time domain spec.s can often be converted to frequency domain spec.s

**Steady-state tracking error**  $\langle X\% \rangle$   $\Rightarrow$   $|L(0)| > 1/X$ 

**Tracking error** <  $Y\%$  up to frequency  $f_t$  Hz

### **Bandwidth of**  $\omega_b$  **rad/sec**

• Usually needed for rise/settling time spec.

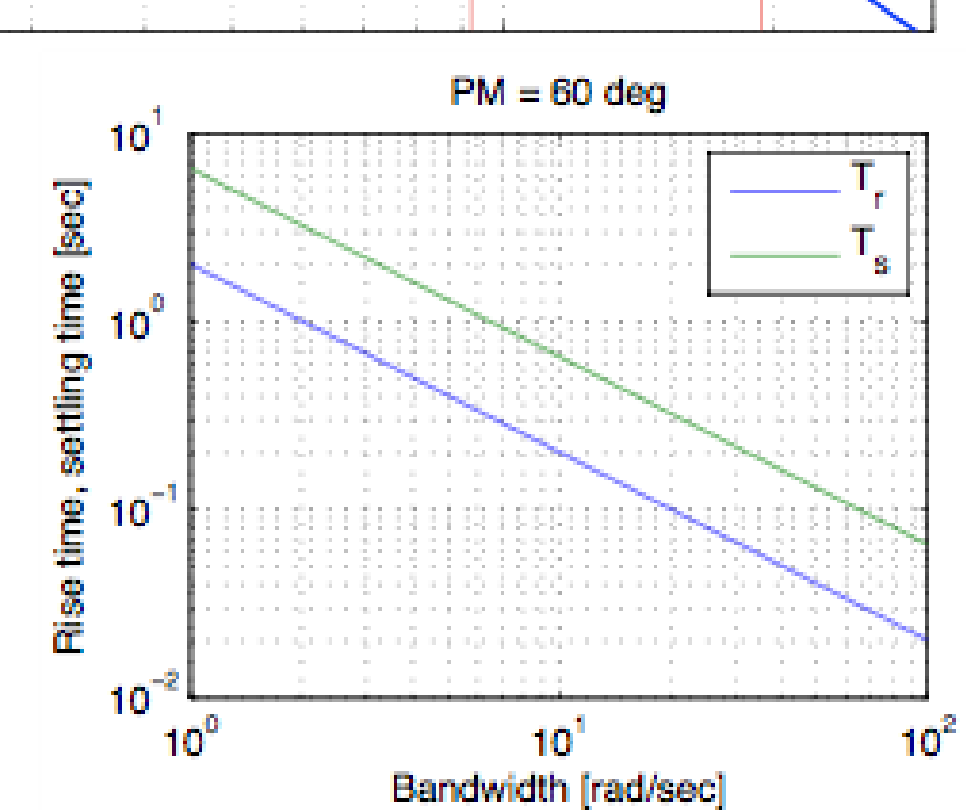

$$
\Rightarrow |L(i\omega)| > 1/Y \text{ for } \omega < 2\pi f_t
$$

$$
\Rightarrow |L(i\omega_b)| \ge \frac{1}{\sqrt{2}}
$$

# **Summary of Specifications**

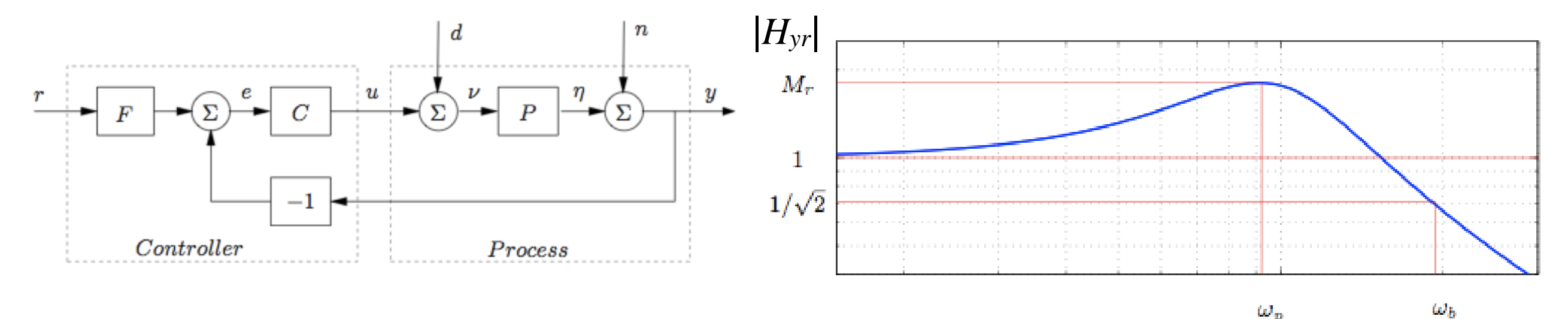

#### **Phase/Gain margins** (Specified Directly)

- For robustness
- Typically, at least gain margin of 2 (6 dB)
- Usually, phase margin of 30-60 degrees

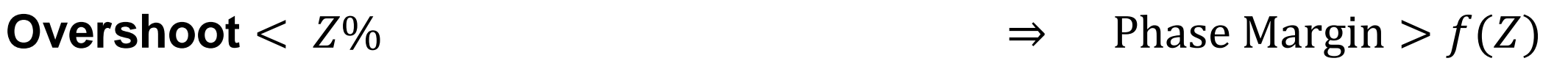

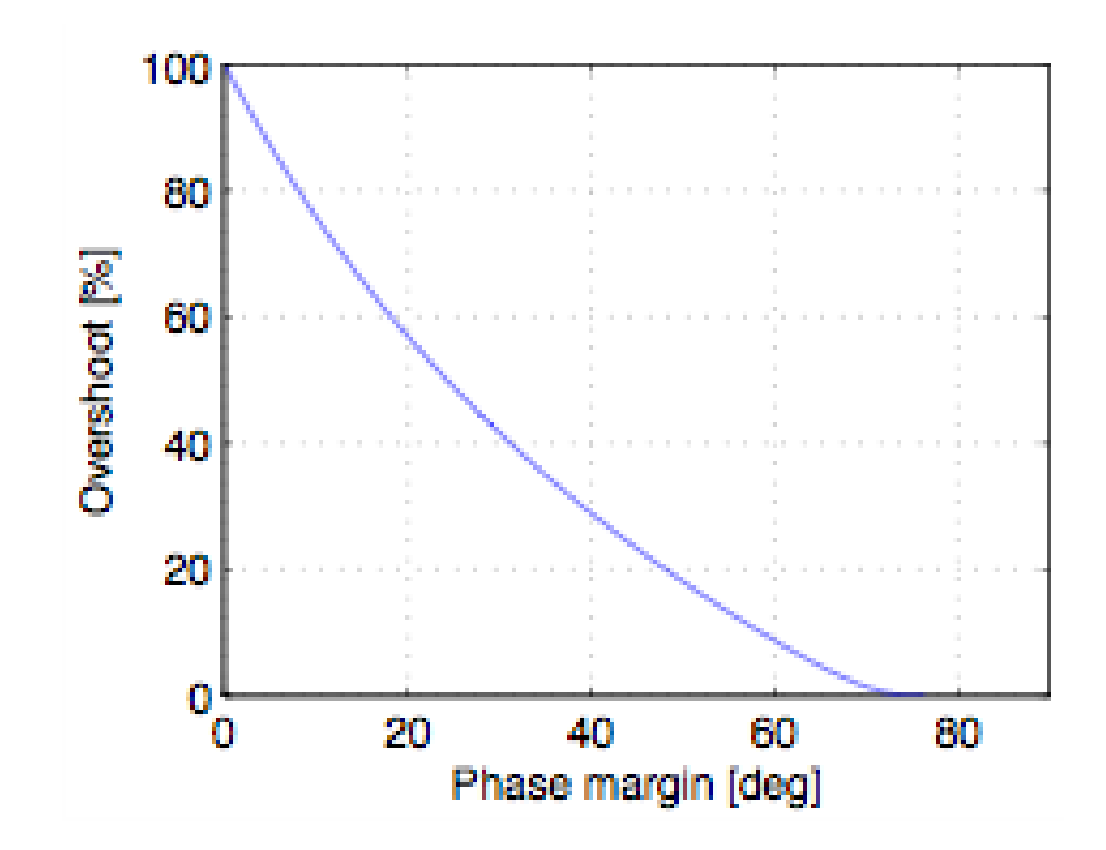

# **Summary: Loop Shaping**

### **Loop Shaping for Stability & Performance**

- Steady state error, bandwidth, tracking response
- Specs can be on any input/output response pair

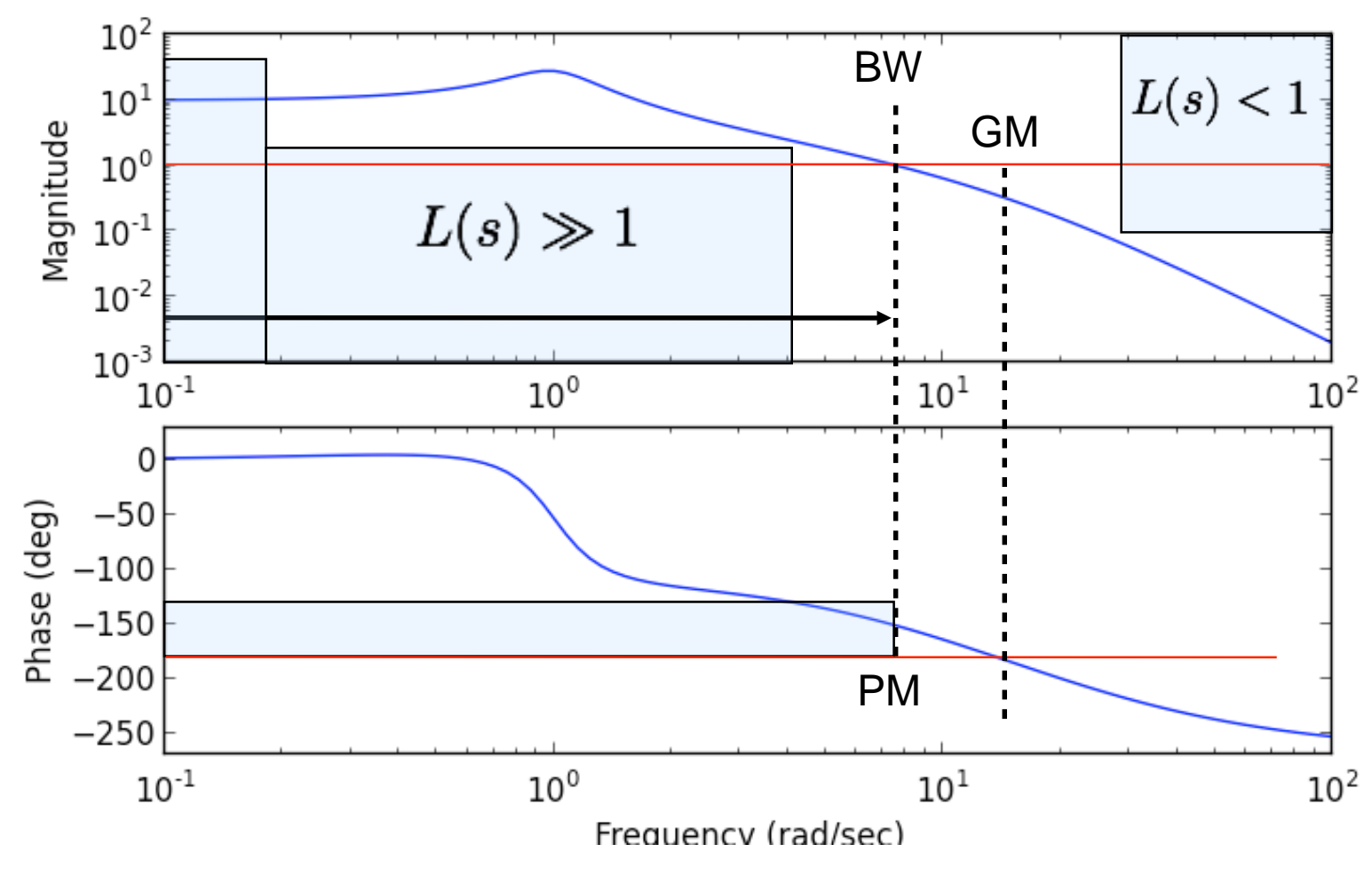

#### **Things to remember (for homework and exams)**

- Always plot Nyquist to verify stability/robustness
- Check gang of 4 to make sure that noise and disturbance responses also look OK

### **Main ideas**

- Performance specs give bounds on loop transfer function
- Use controller to shape response
- Gain/phase relationships constrain design approach
- Standard compensators: proportional, lead, PI

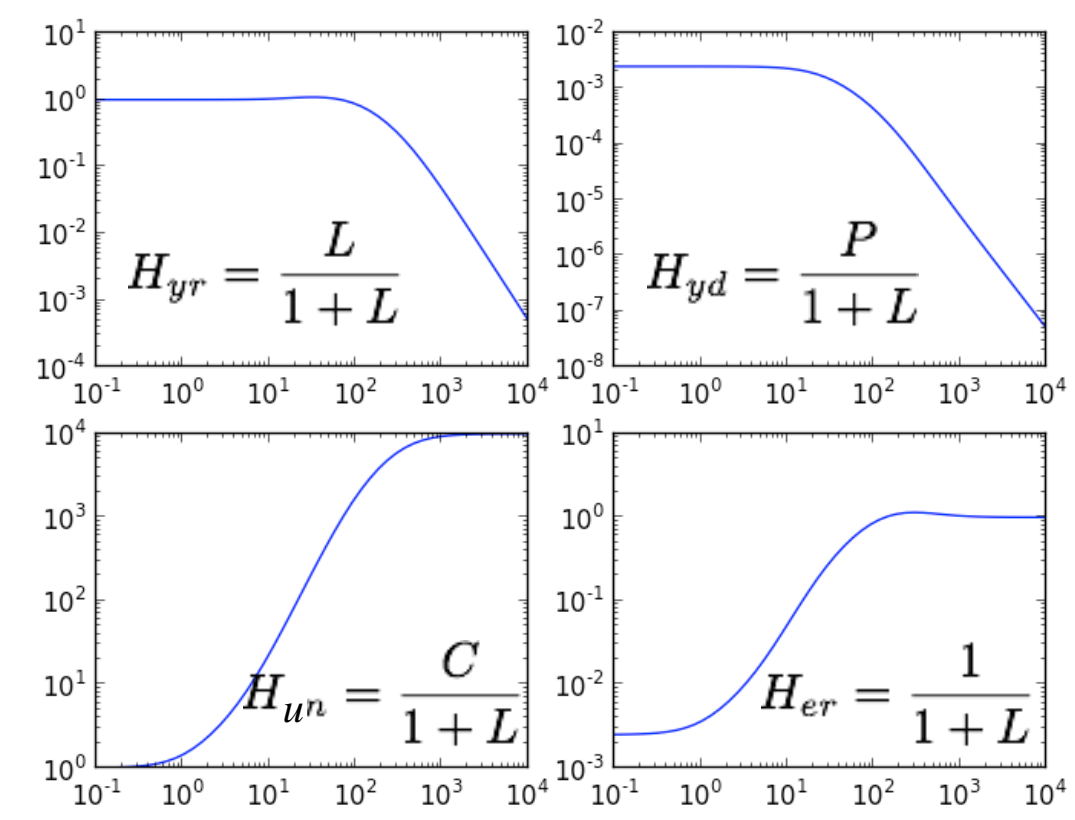

# **Lead & Lag Compensators**

## **Lead:**  $K > 0$ , a < b

- Add phase near crossover
- Improve gain & phase margins, increase bandwidth (better transient response).

## **Lag:**  $K > 0$ ,  $a > b$

- Add gain in low frequencies
- Improves steady state error

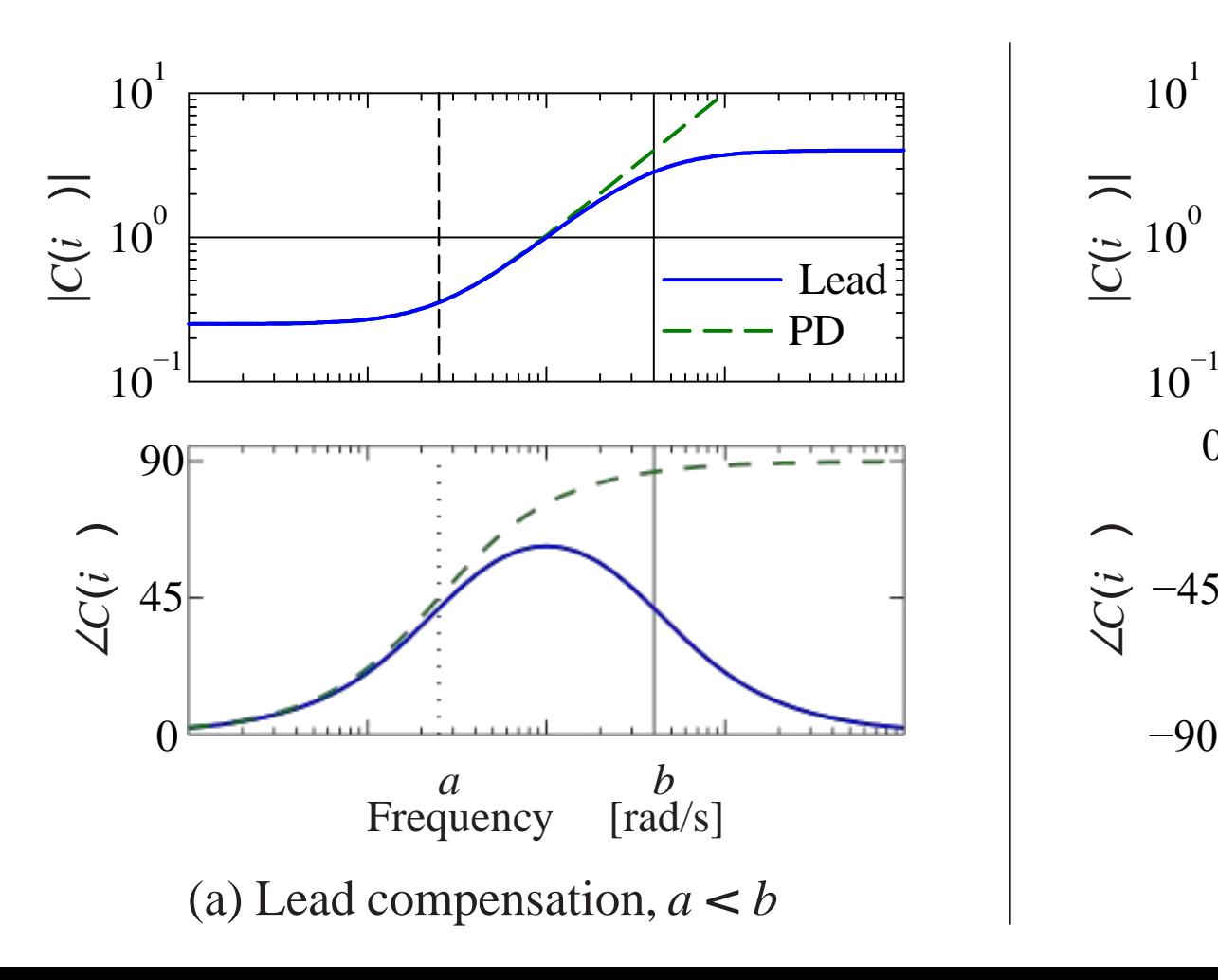

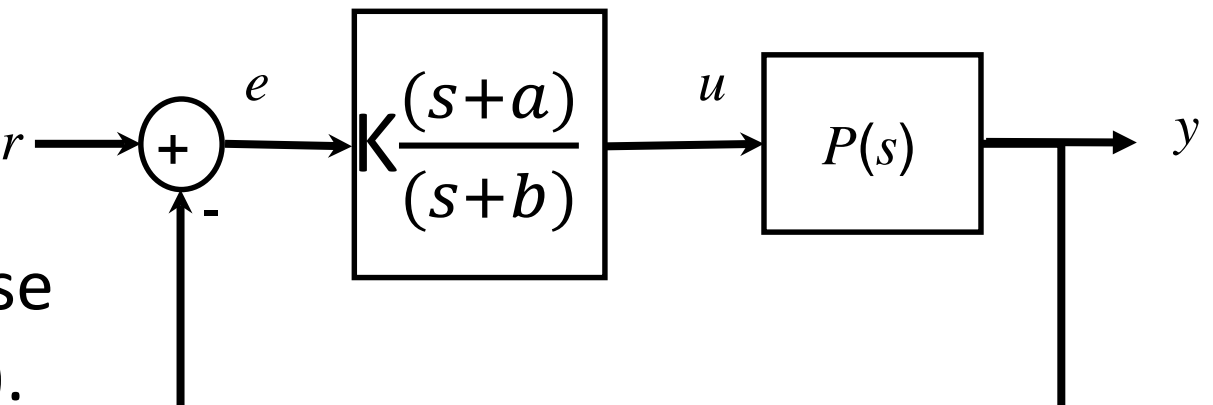

# **Lead/Lag:**

• Better transient and steady state response

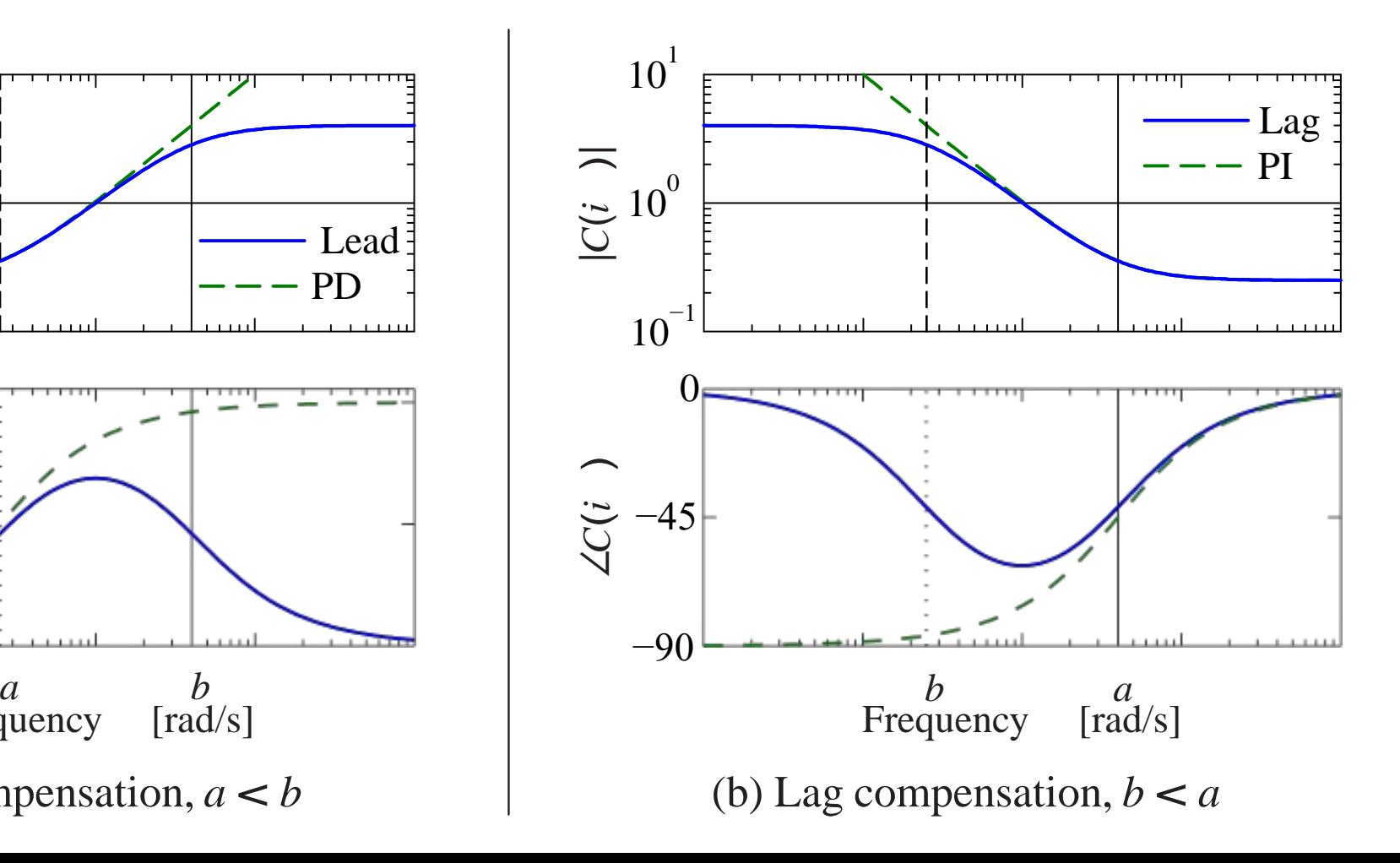

## **Bode's Integral Formula and the Waterbed Effect**

Bode's integral formula for  $S(s)$  = 1  $1+L(s)$  $= G_{er} = G_{yn} = G_{vd} = -G_e$ 

- Let  $p_k$  be the unstable poles of  $L(s)$  and assume relative degree of  $L(s) \geq 2$
- **Theorem:** the area under the sensitivity function is a conserved quantity:

$$
\int_0^\infty \log_e |S(j\omega)| d\omega = \int_0^\infty \log_e \frac{1}{|1 + L(j\omega)|} d\omega = \pi \sum \text{Re } p_k
$$
\nSensitivity Function

\nWaterbed effect:

\n

- **IVIAKING SENSITIVITY SMAIler over some** frequency range requires *increase* in sensitivity someplace else
- Presence of RHP poles makes this effect worse
- Actuator bandwidth further limits what you can do
- Note: area formula is linear in  $\omega$ ; Bode plots are logarithmic

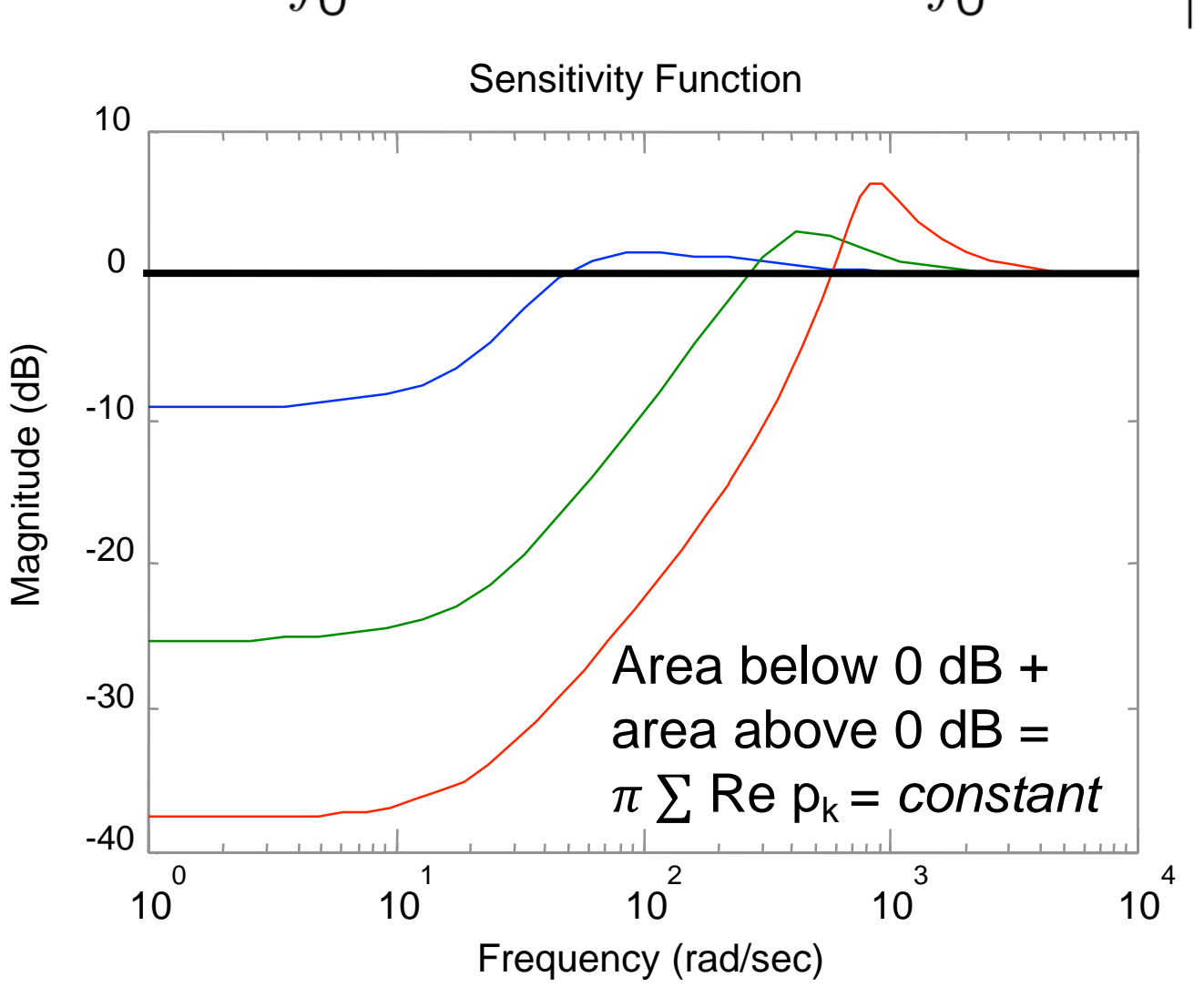